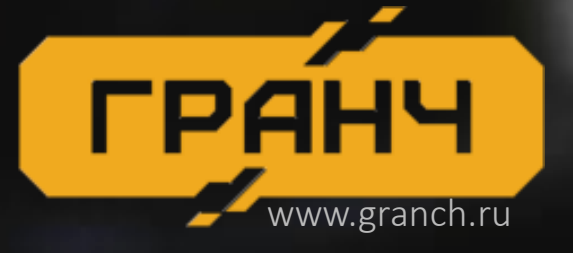

Что и как нужно сделать embedded-разработчику, **ГРАНЧ В Что и как нужно сделать embedded-разраб** чтобы ему не мешали спать тестировщики

> **Захар Даурцев** Инженер-программист **4** daurtsev

**Софья Селезнева** Ведущий инженер-тестировщик

**4** SofyQA

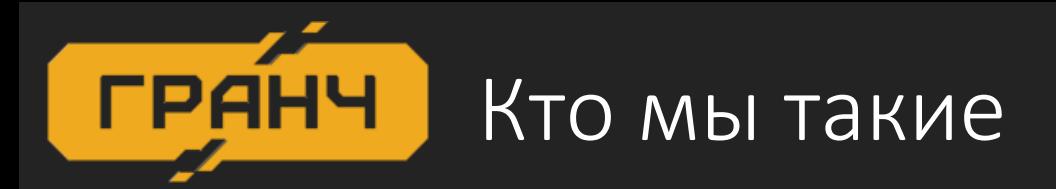

#### Софья Селезнева

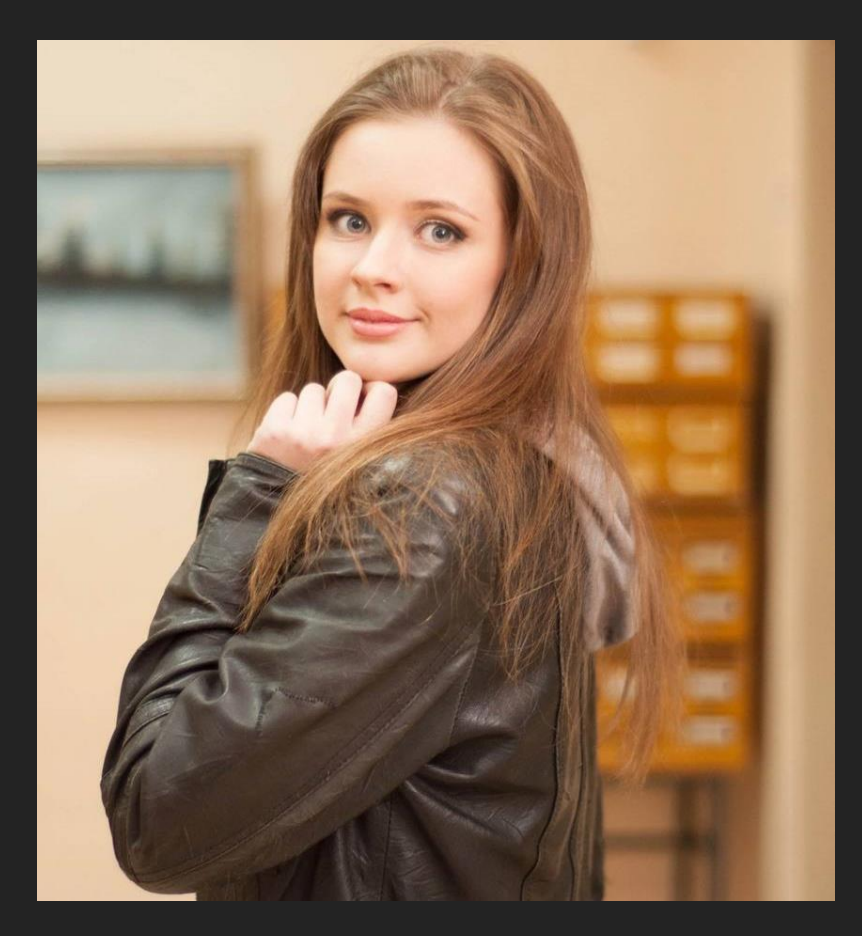

#### Захар Даурцев

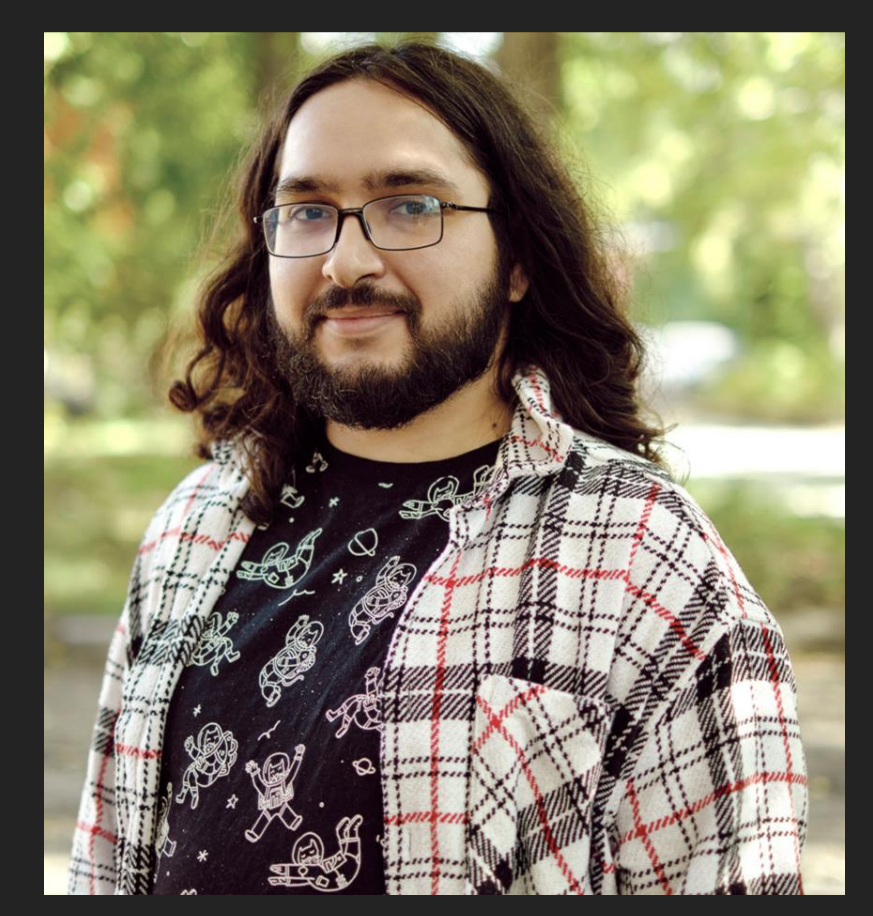

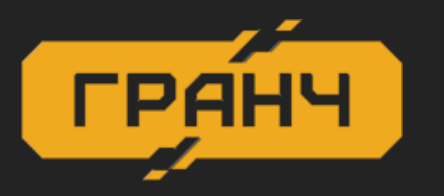

#### Чем мы занимаемся

Оборудование для шахт опасных по газу и горючей пыли

- связь
- сбор телеметрии
- мониторинг транспорта
- помощь при авариях
- позиционирование

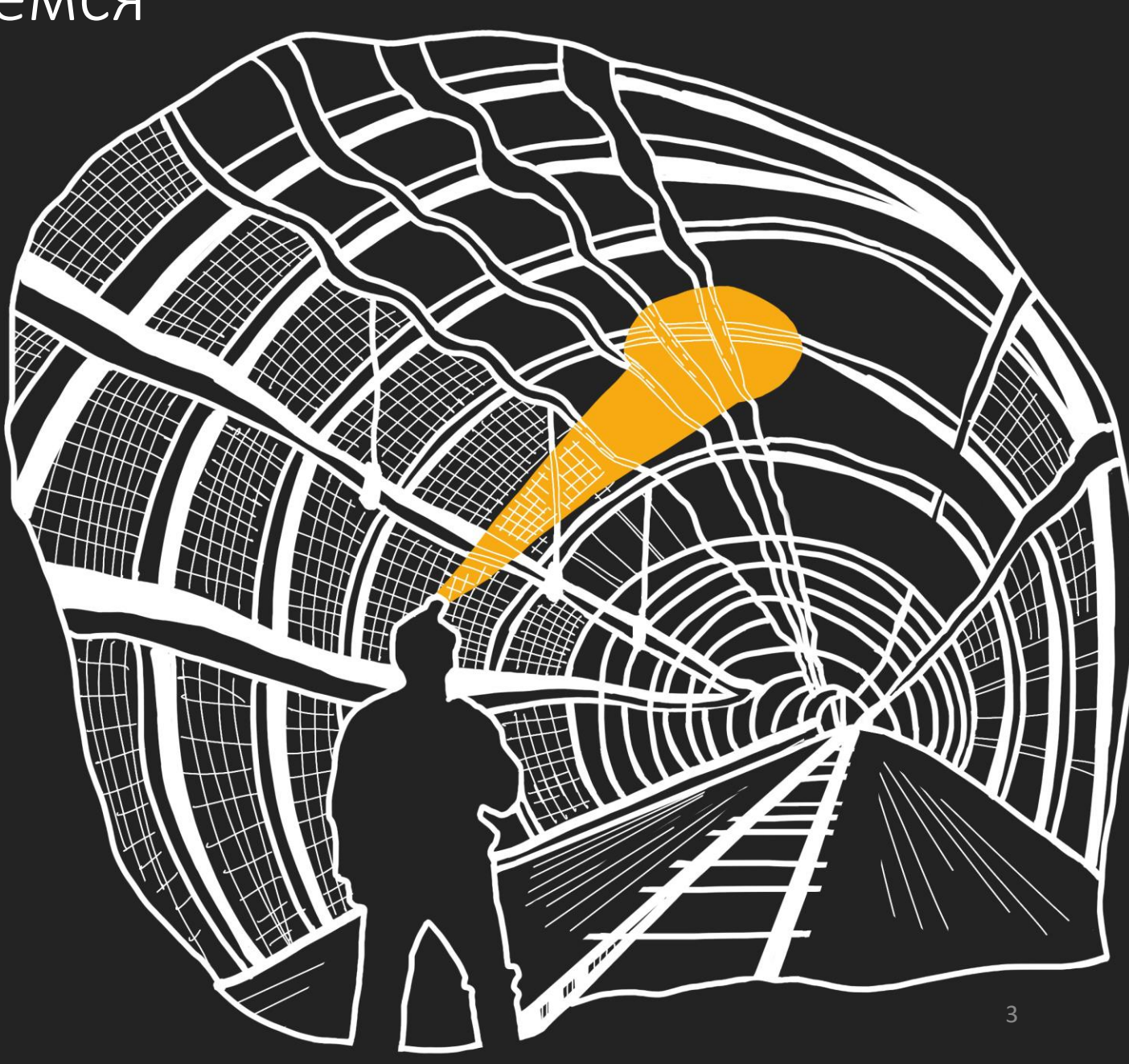

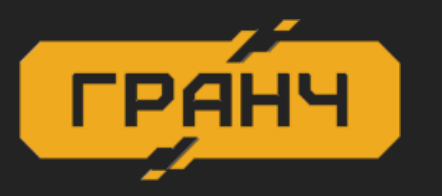

#### Чем мы занимаемся

Оборудование для шахт опасных по газу и горючей пыли

- связь
- сбор телеметрии
- мониторинг транспорта
- помощь при авариях
- позиционирование

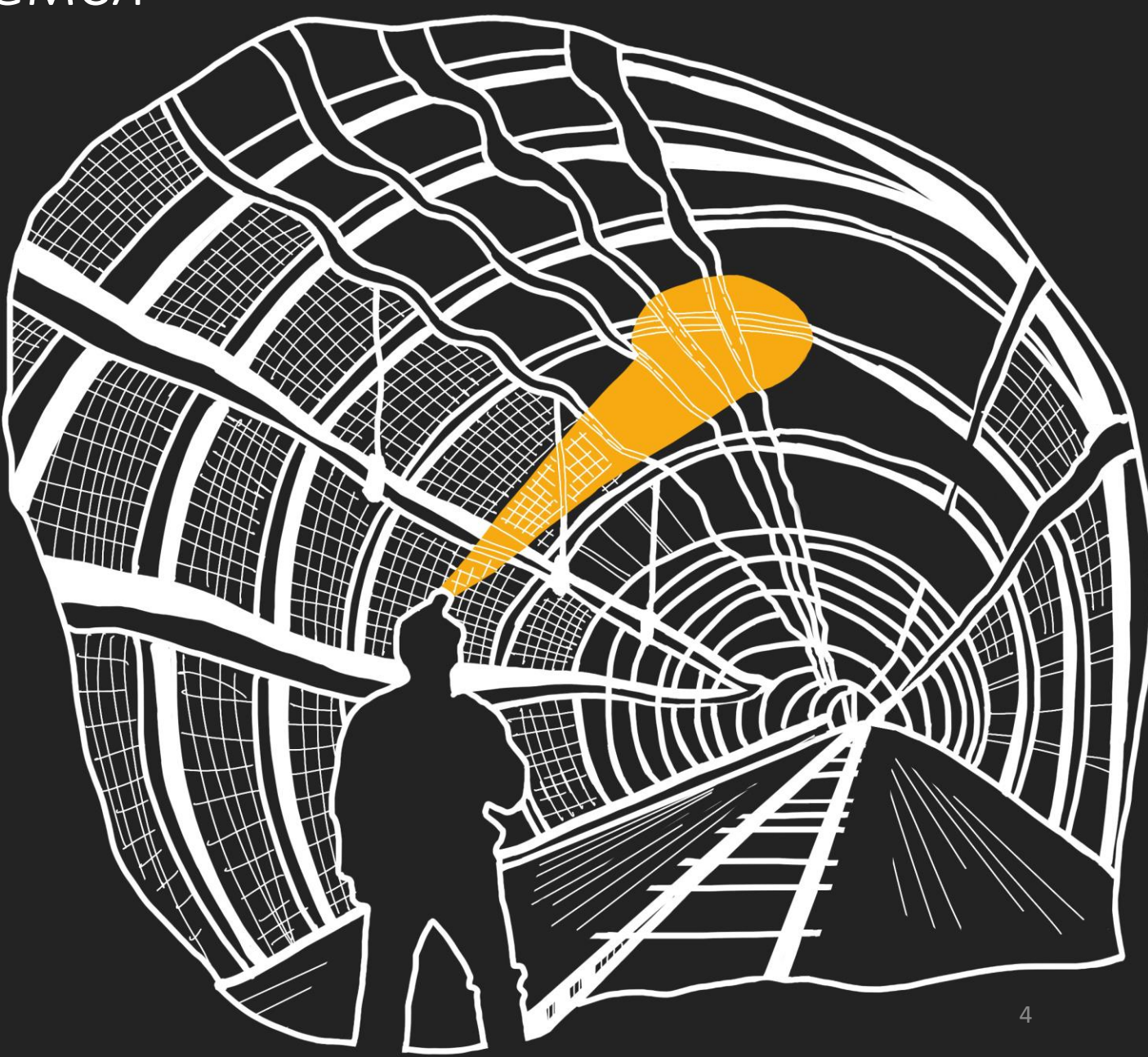

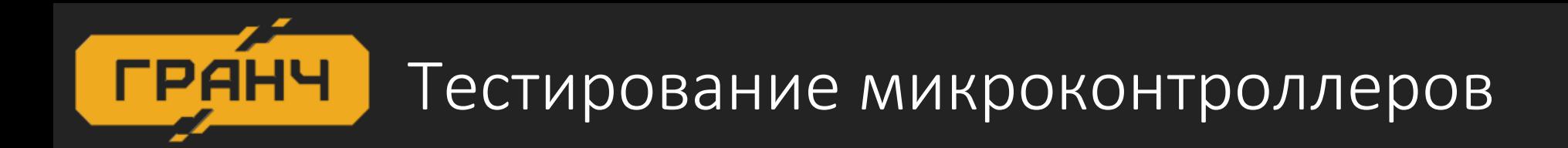

- Собрать систему
- Подключить к серверу
- ПоставитьWireshark
- Поймать пакет

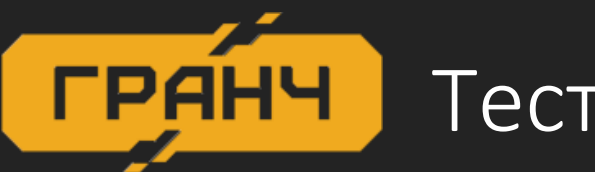

#### Тестирование микроконтроллеров

- Собрать систему
- Подключить к серверу
- ПоставитьWireshark
- Поймать пакет

Бинарные данные 00-01-01-B4-8A-0A-E1-8B-77-00-00-2F-37-01-00-00-00-D1-00-00-00-12-00-00-05-04-07-E7-10-36-2C-C9-60 127.0.0.1: 64440

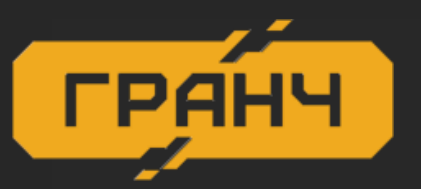

## Наш белый ящик

RANCH

A

# MAPLIPYTH3ATOP<br>HCKPO5E30NACHЫЙ B3Pb1B03AЩUUEHHDIU

## ENOK MUTAHUA<br>MEPCOHANGHOTO POLICTBA ONOBELLEHUS

TEPCOHANGHOE,  $POL$ ONOBELLEHUA

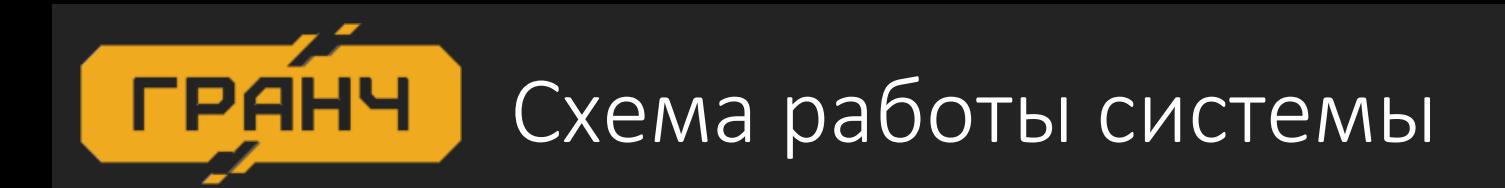

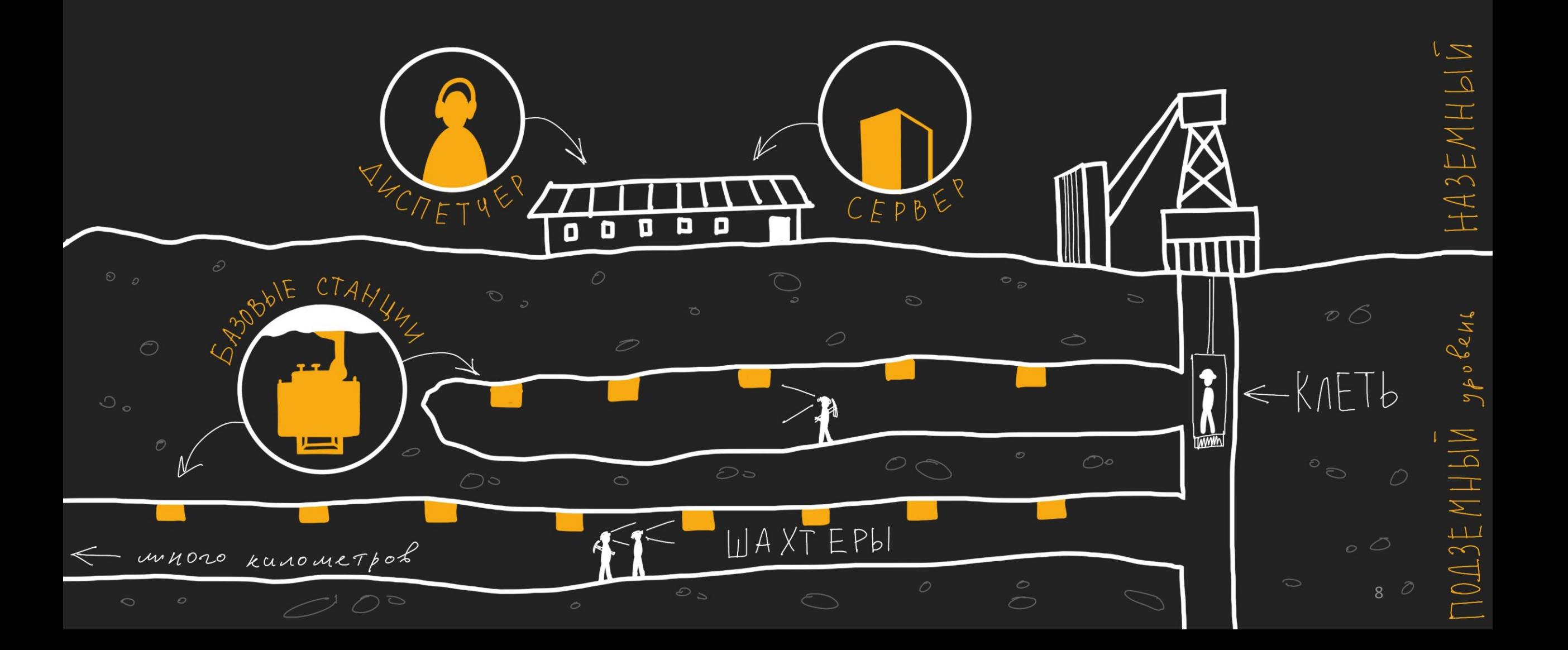

 $y_p$  obens

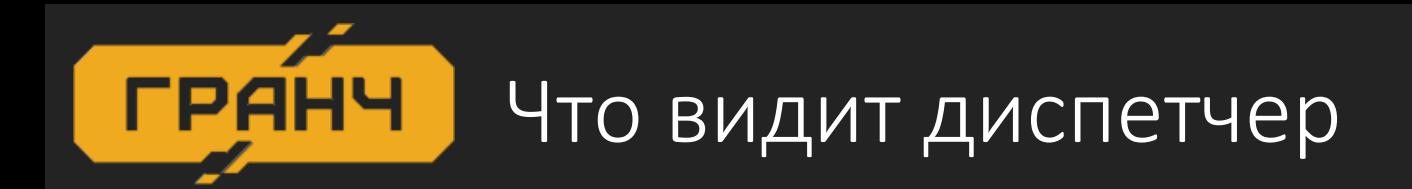

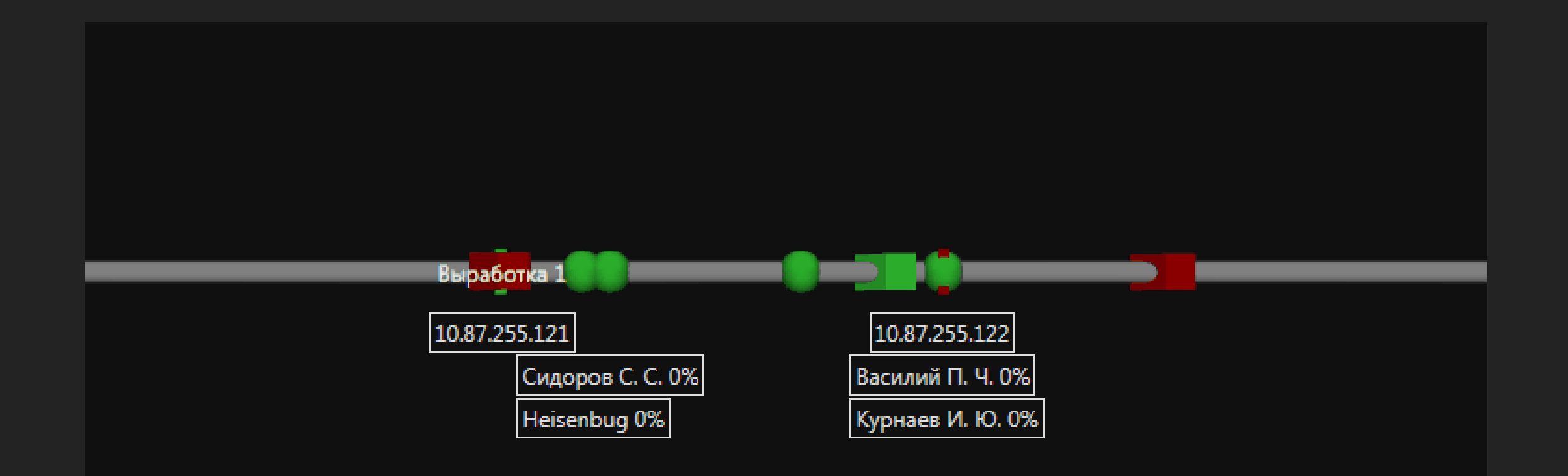

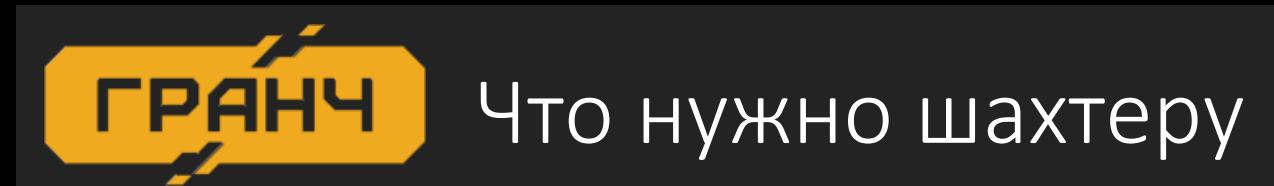

- Cвет от фонаря
- Возможность связаться с диспетчером
- Информация о уровне метана

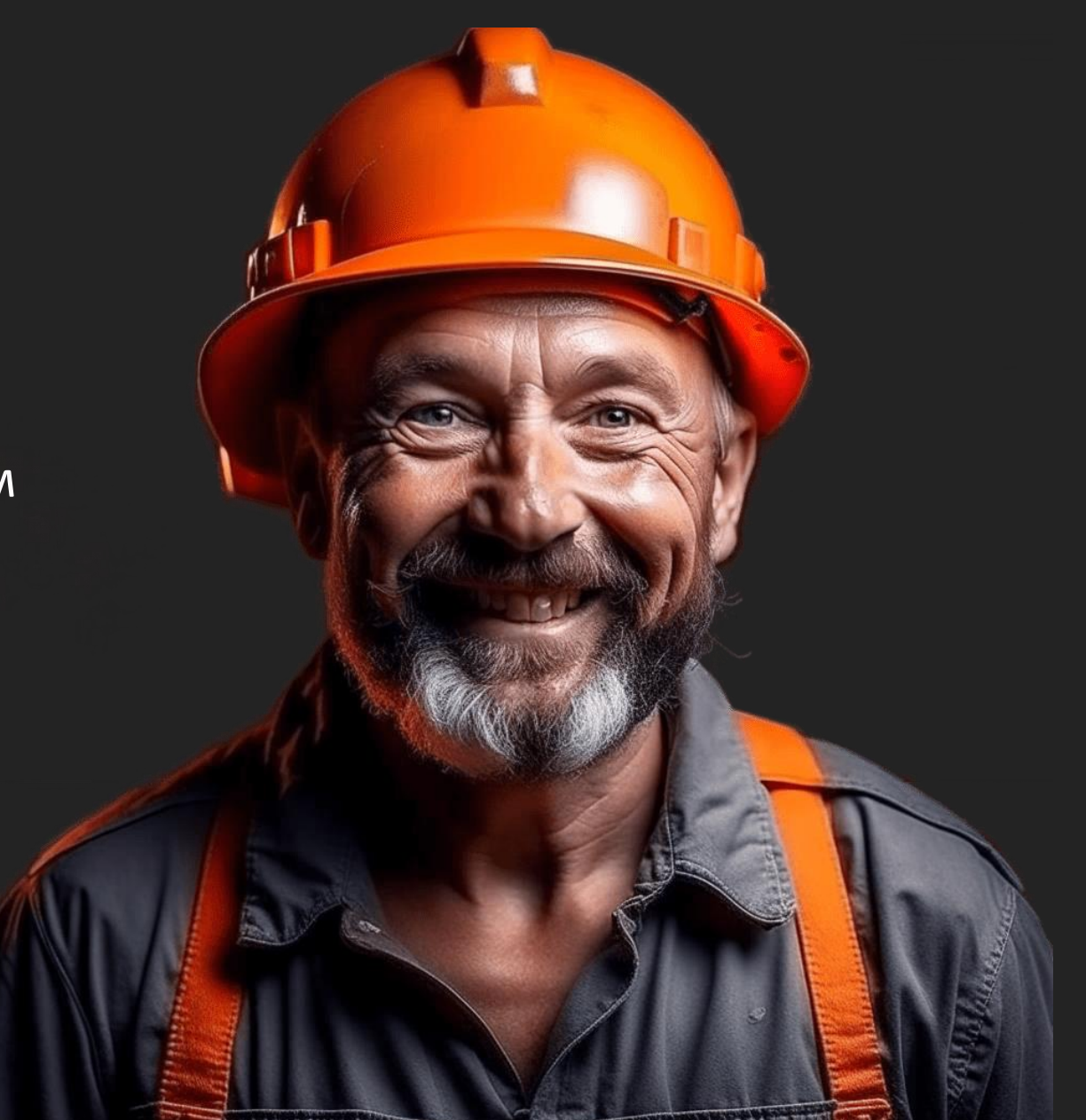

- Где находится шахтер
- Сколько времени он проводит в шахте

11

- Как он перемещается по шахте
- Статистика
- Мониторинг нарушений

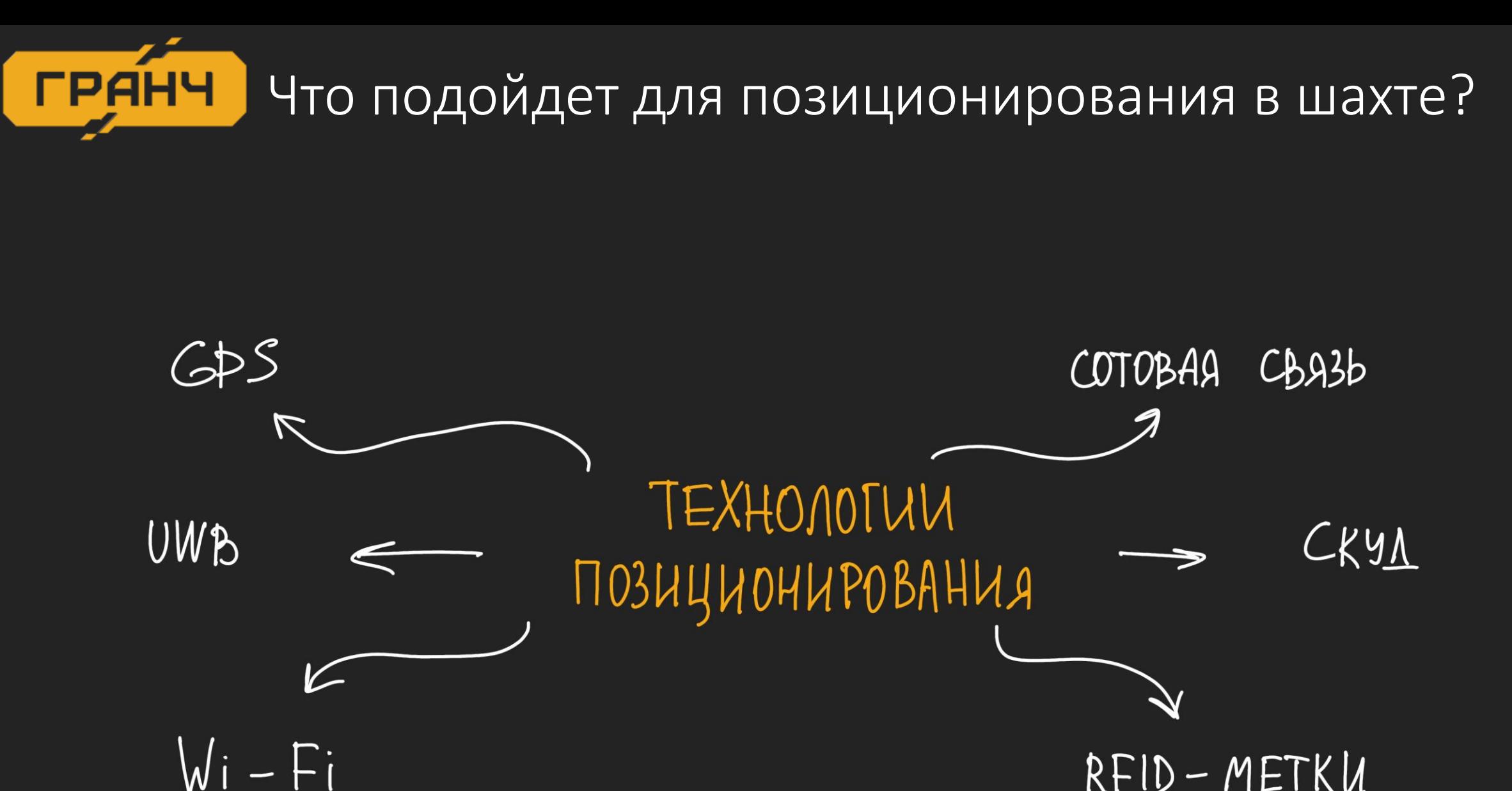

 $RFID-METKU$ 

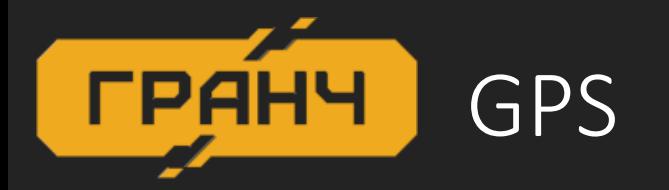

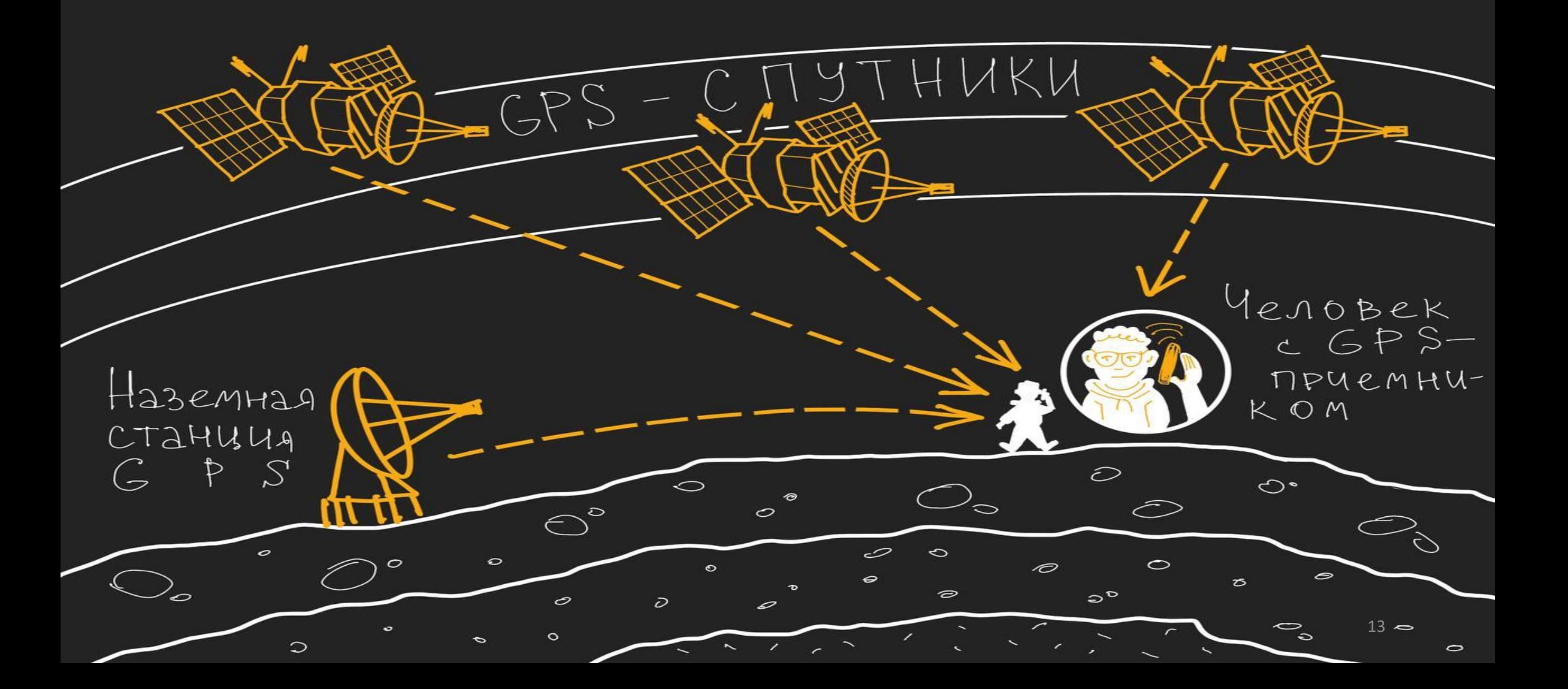

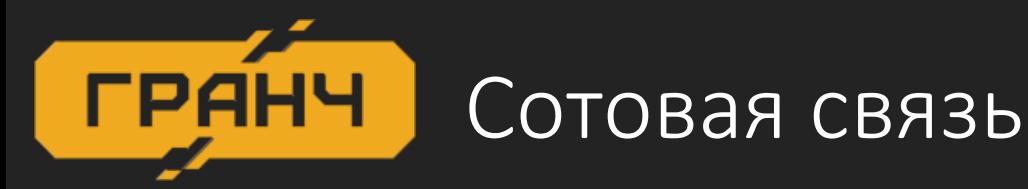

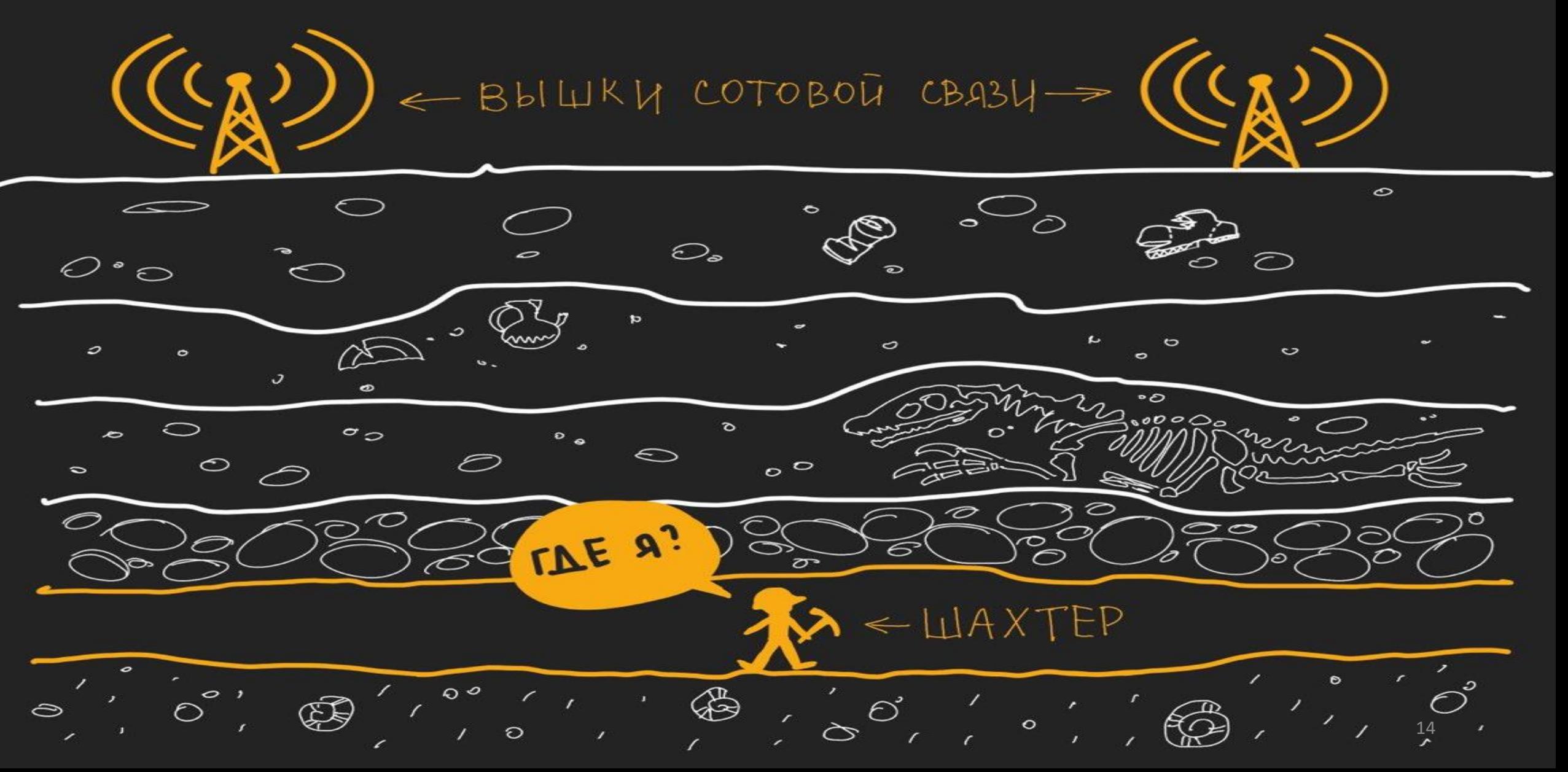

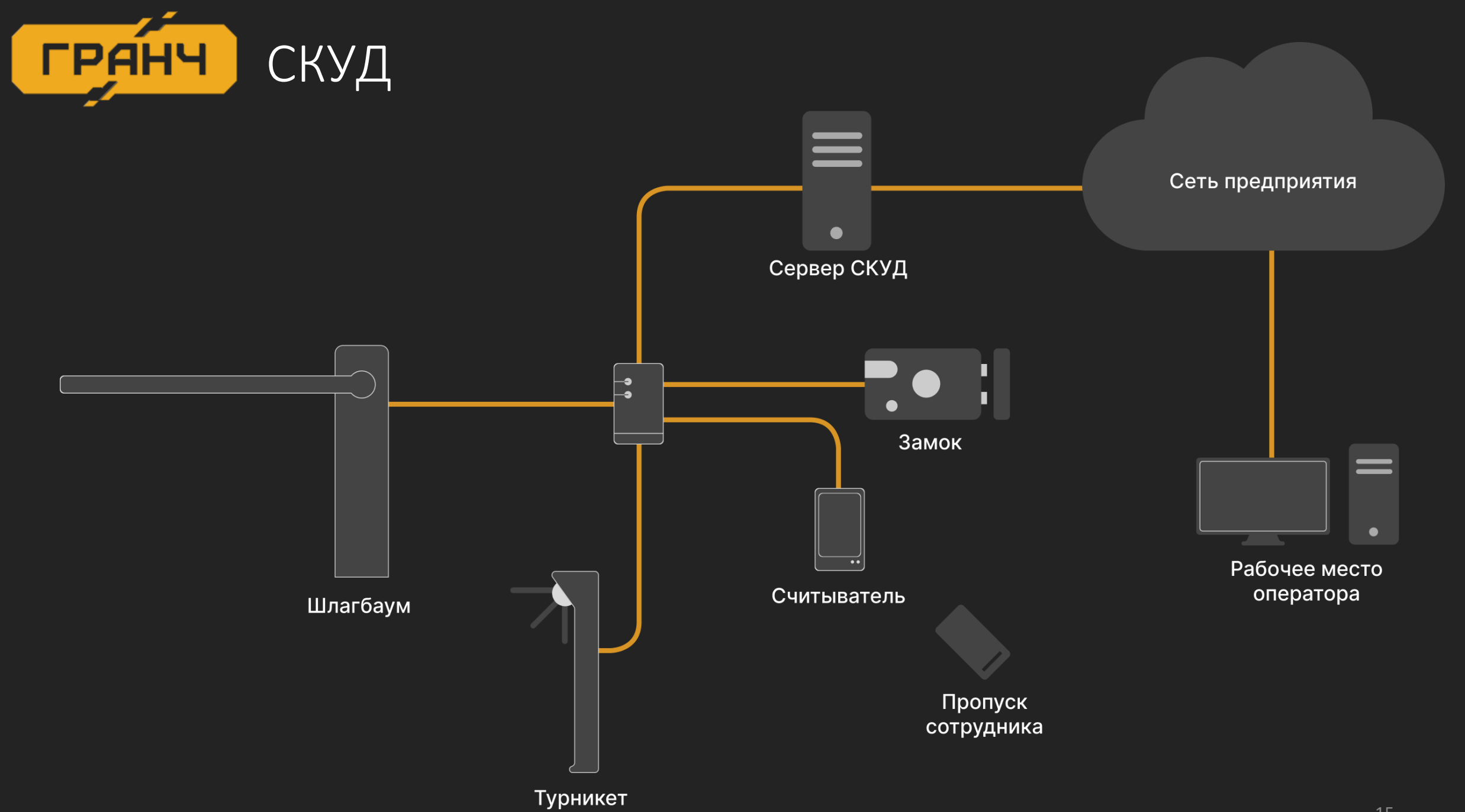

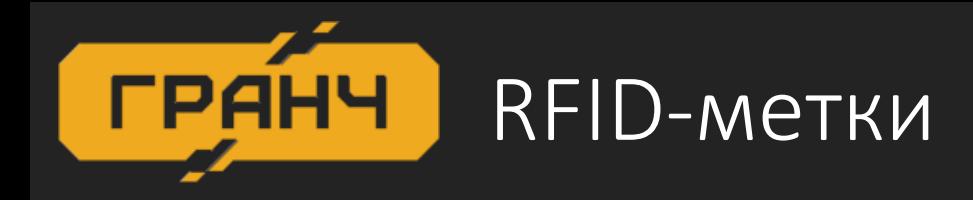

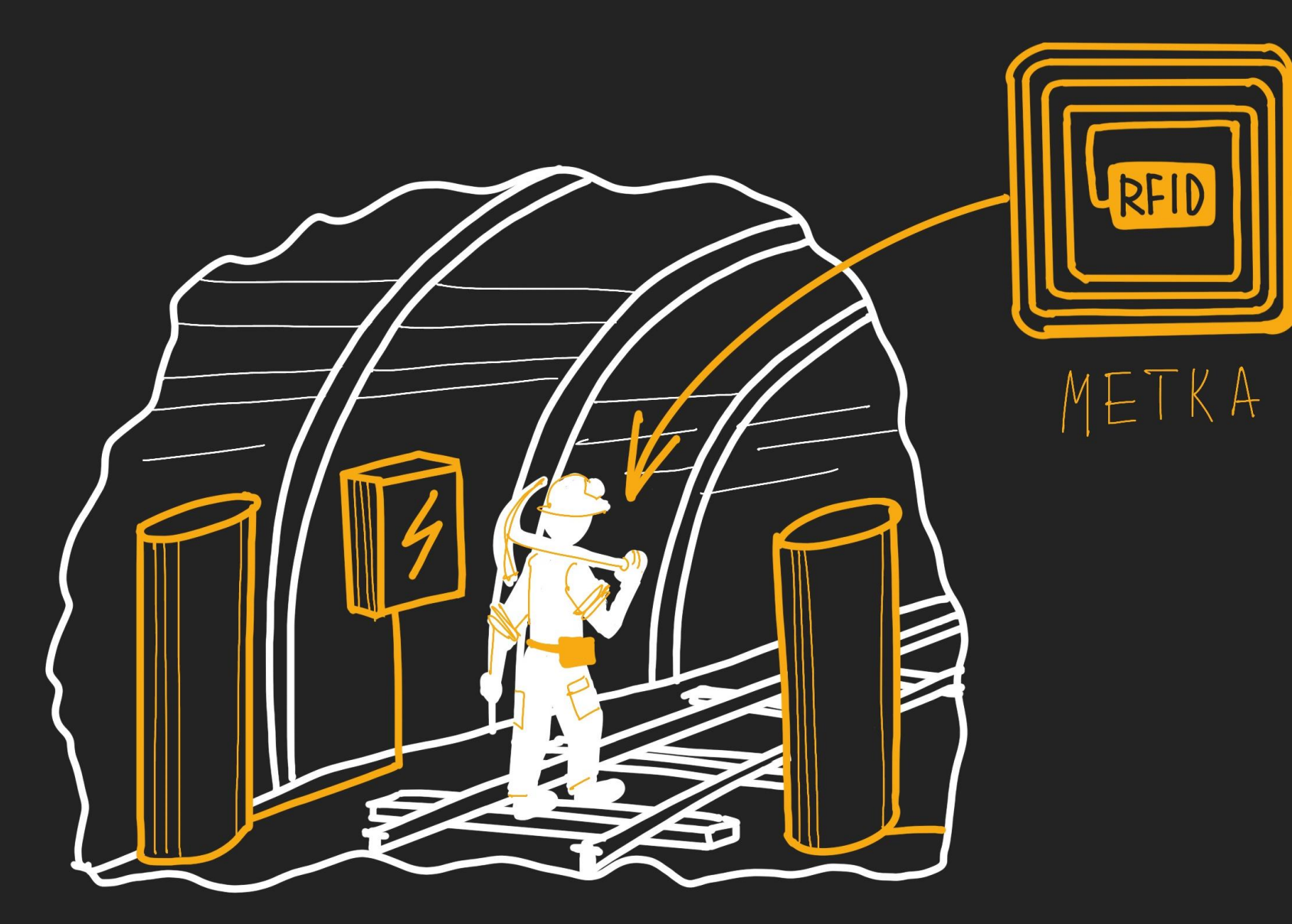

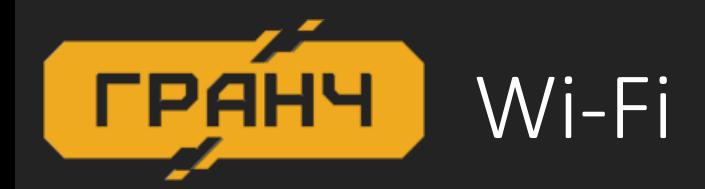

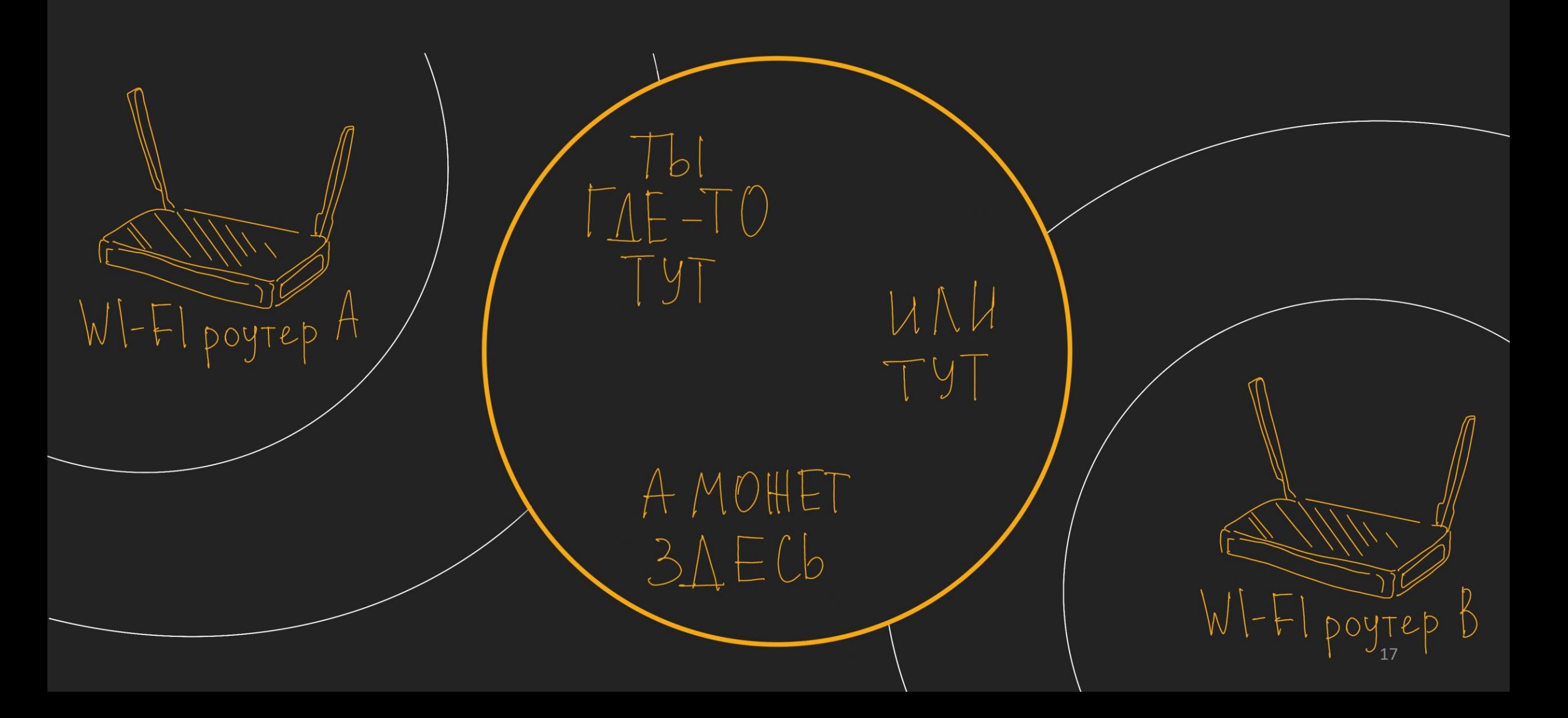

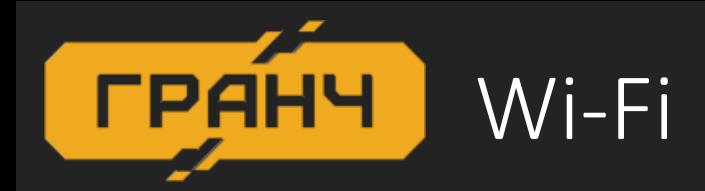

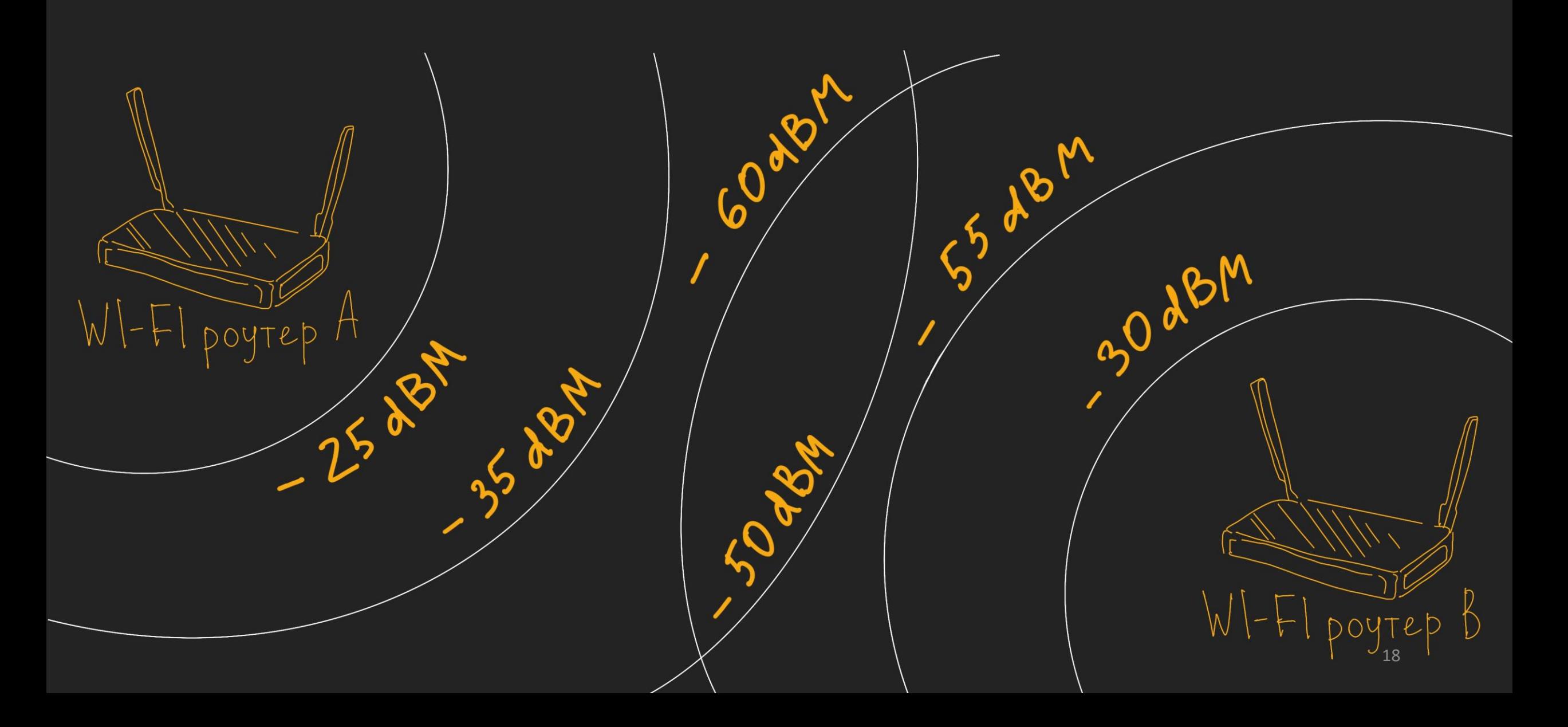

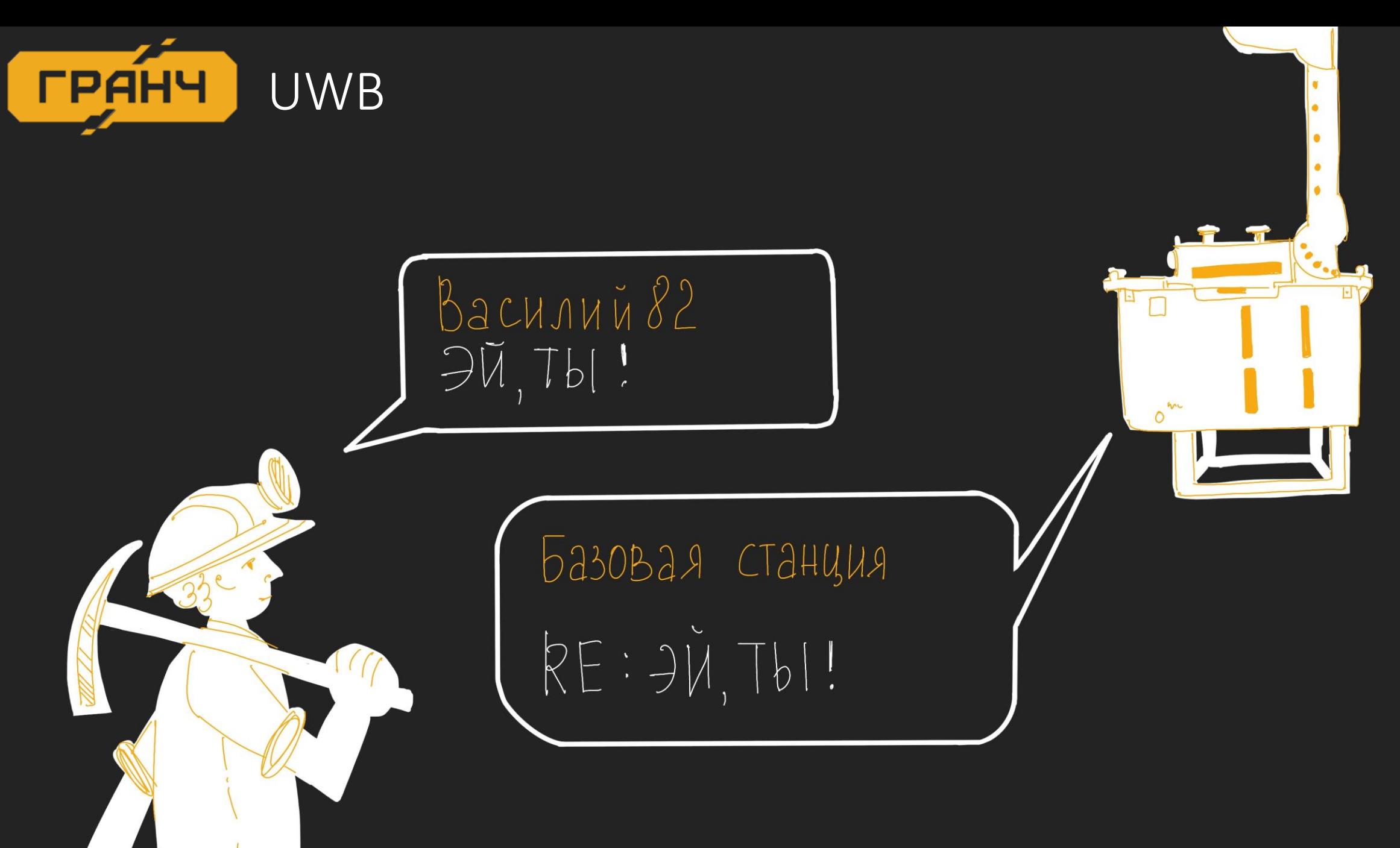

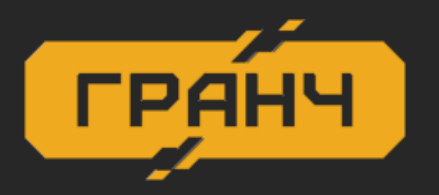

### Какое позиционирование подходит для шахты

• СКУД • RFID • с точностью до входа в шахту • с точностью до количества секций… и дорого…

• Wi-Fi

• UWB

• точность до 20 метров… в теории

• точность до 2 метров…. тоже в теории

## Уровень 1:

UX «ну такое» и пиво дорогое

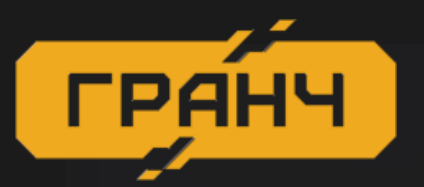

## Особенности устройства

3ALJULLEHHOE KNNEHTCKOE YCTPOUCTBO

## $-C5OP$  LOTTIPABKA TENEMETPUL - ПРИЕМ СИГНАЛОВ

# ENOK NUTAHUA

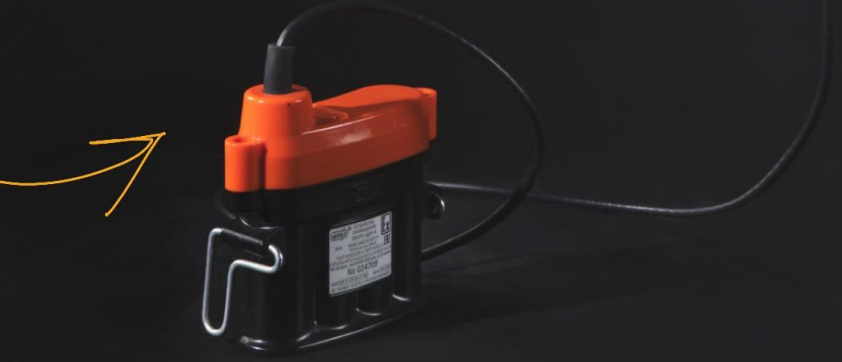

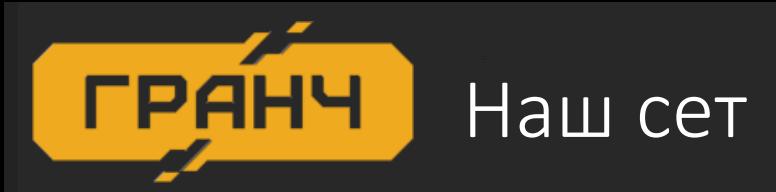

# MAPLIPYTH3ATOP<br>MCKPO5E30NACH51U B3Pb1B03AЩULLEMHb1U

RANCH

Æ

#### 5 NOK MUTAHUA TEPCOHANDHOTO YCTPOLCTBA ONOBELLEHUA

#### ПЕРСОНАЛЬНОЕ CTPOUCTBO ONOBELLEHUA

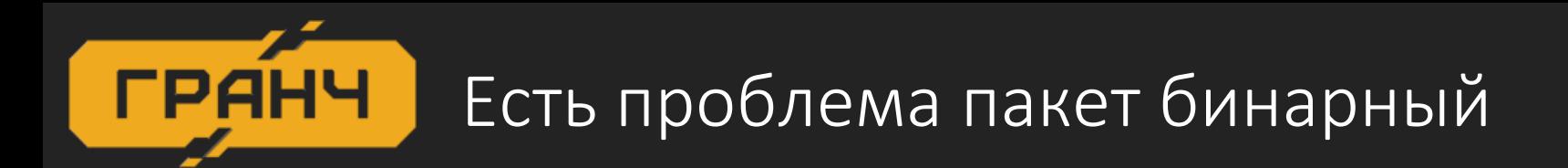

- Вы можете поставить Wireshark
- И даже поймать пакет
- Но пакет бинарный и декодировать его на лету вы не можете

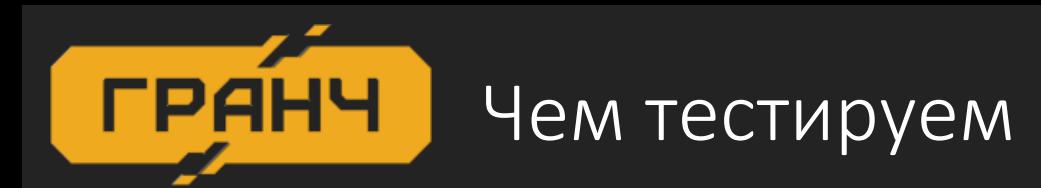

- Плата от фонаря
- Декодирование на лету

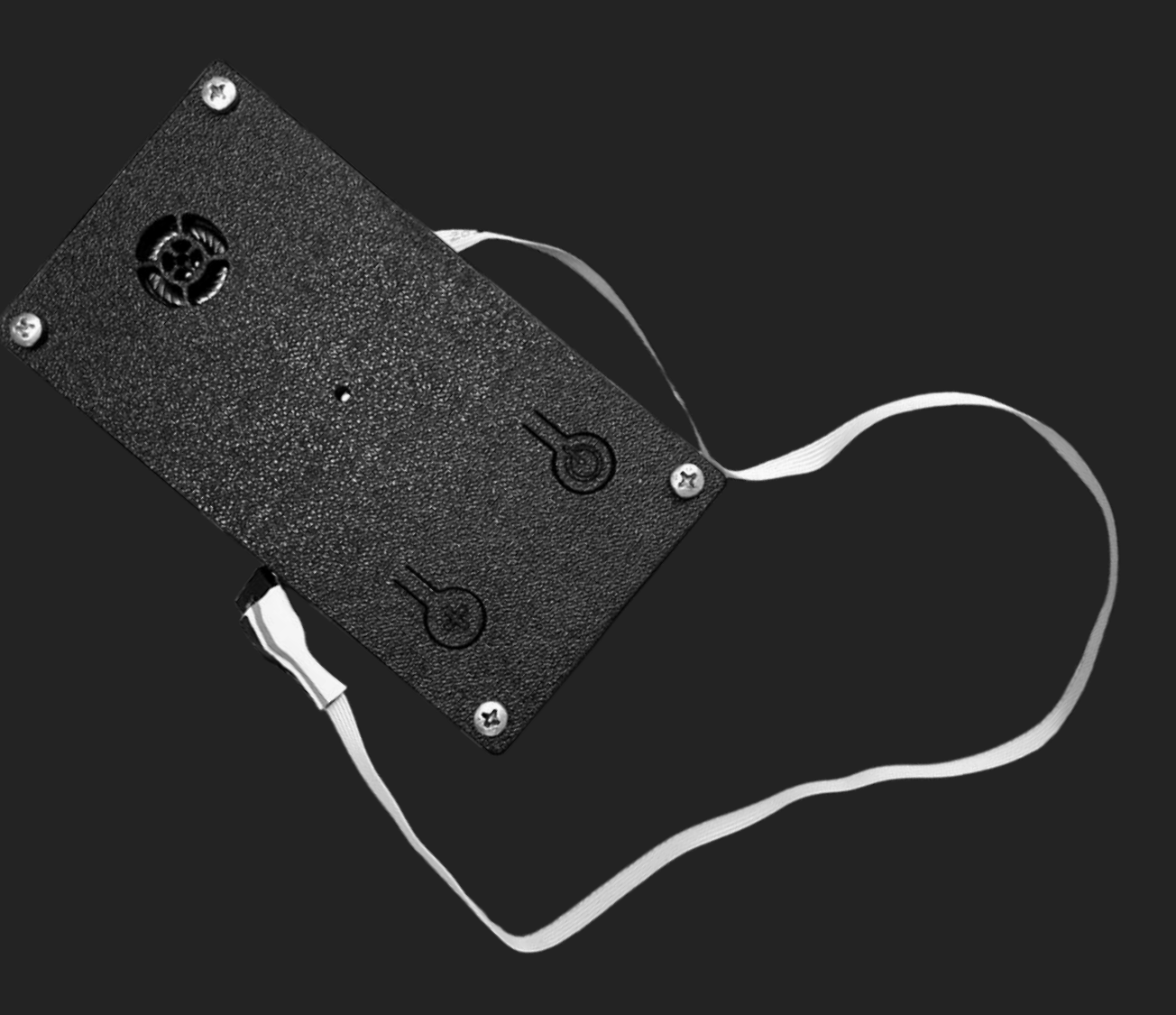

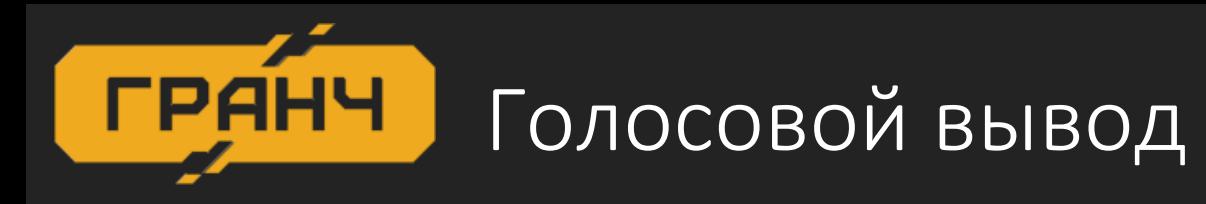

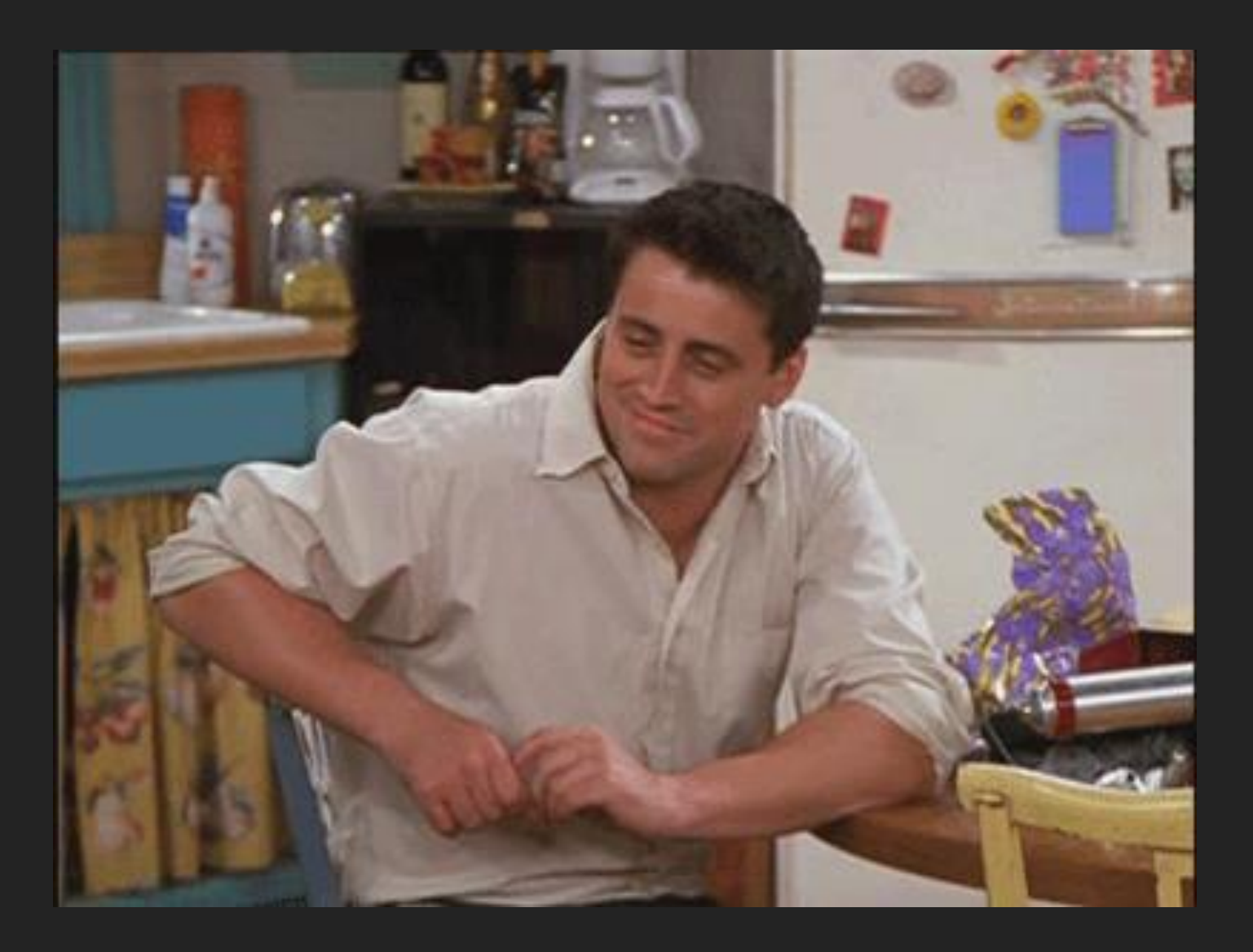

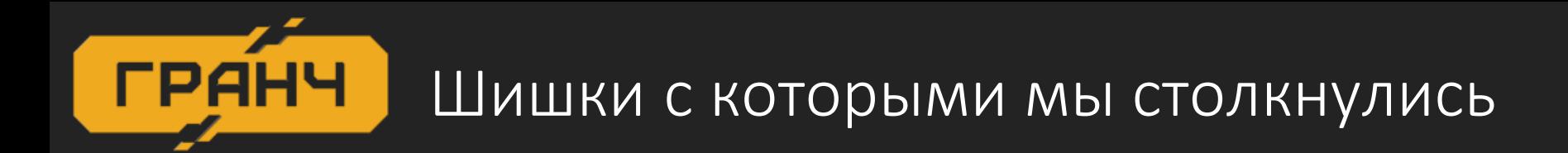

- Нестандартный UX
- Думаю не надо объяснять почему голосовой вывод в данном случае не подходит

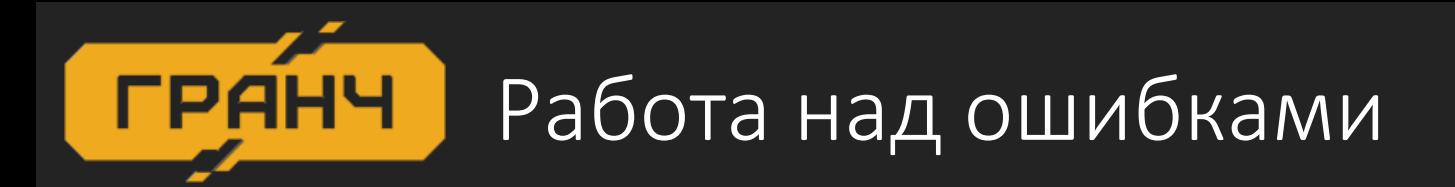

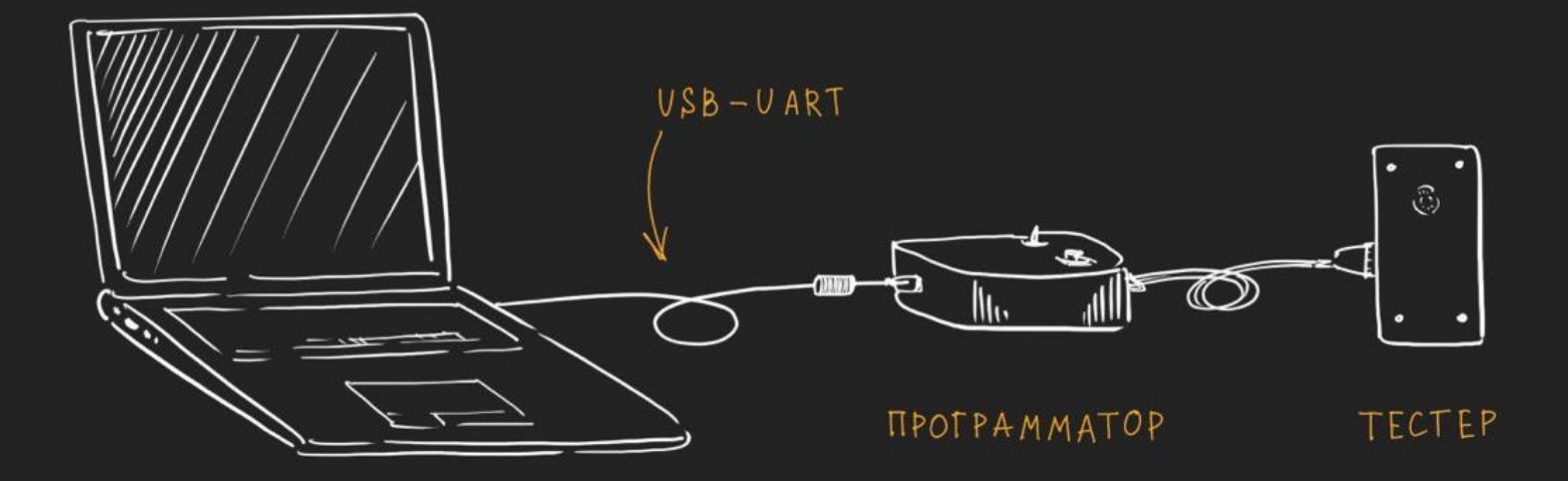

#### Уровень 2:

Шахты для самых маленьких

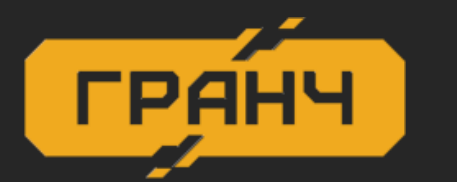

### Где получить нужные данные?

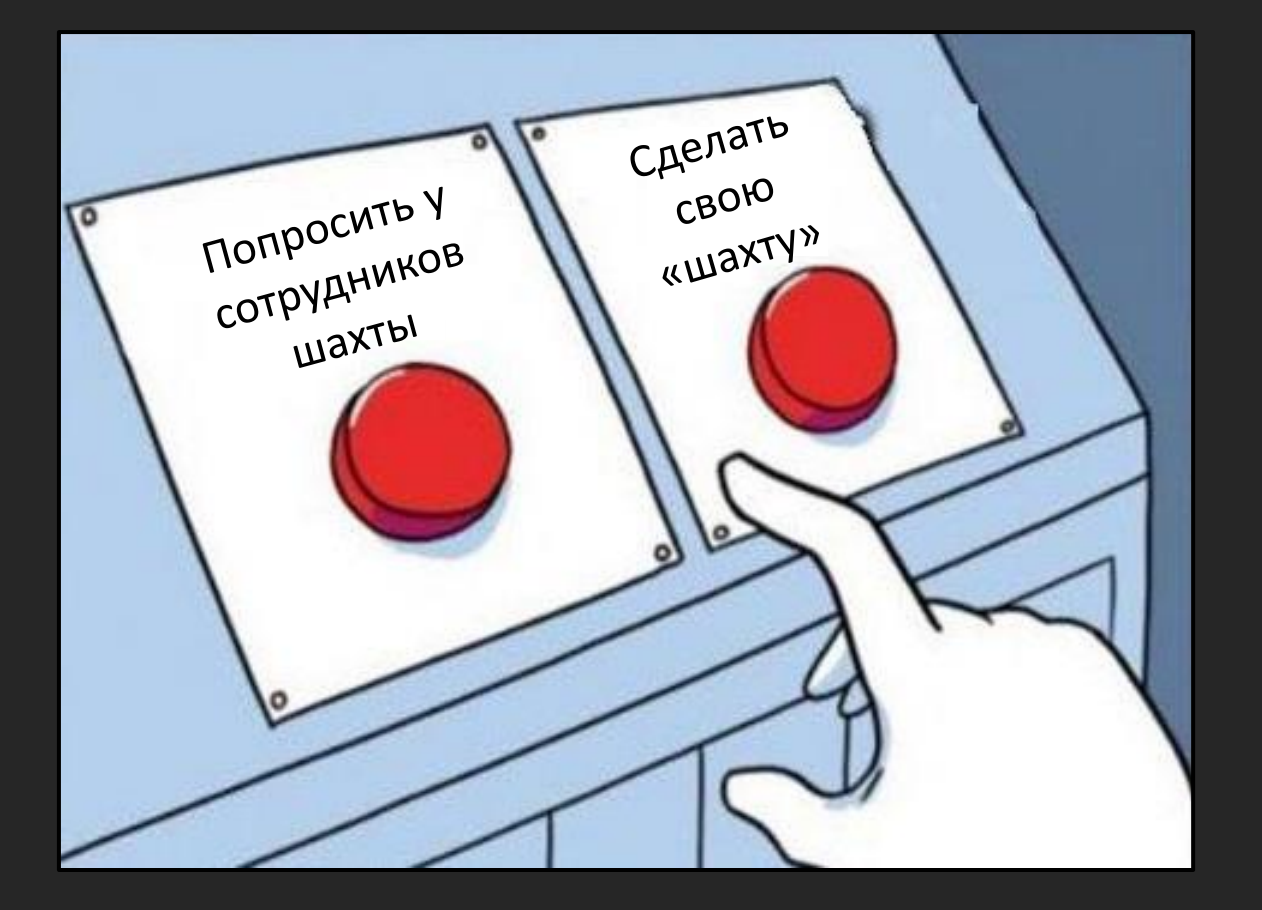

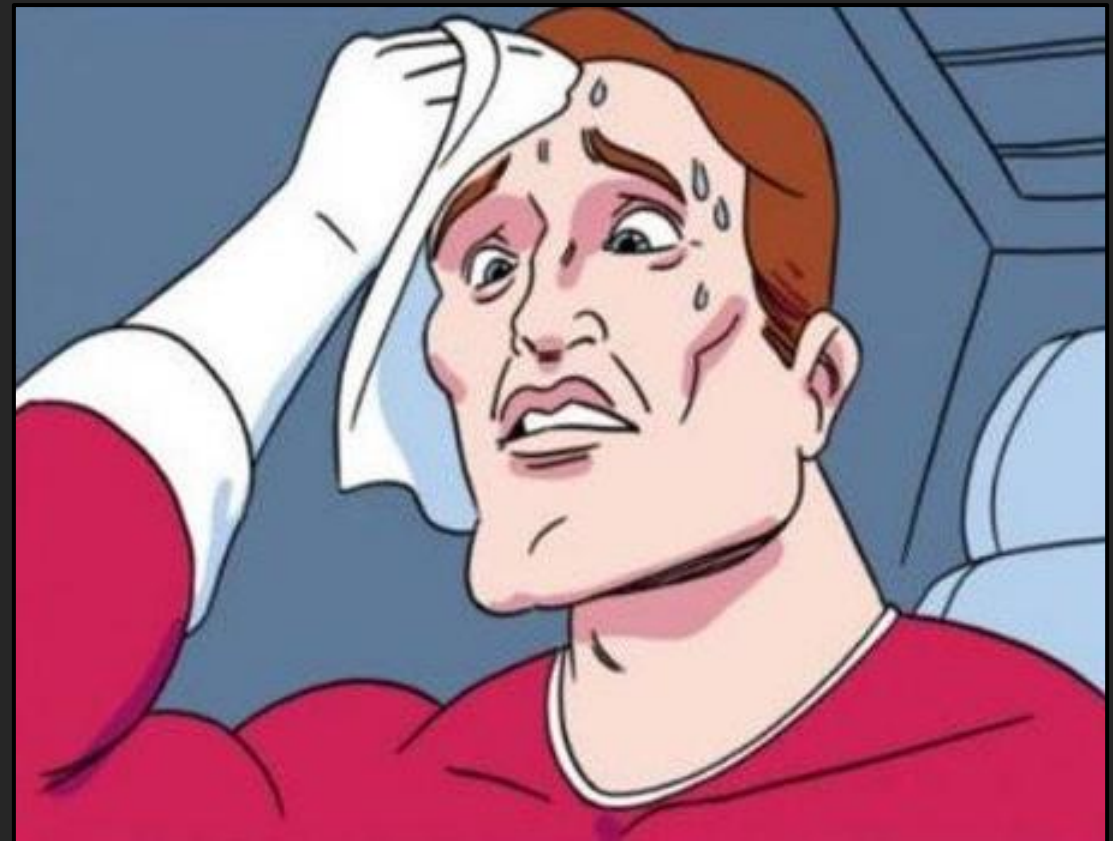

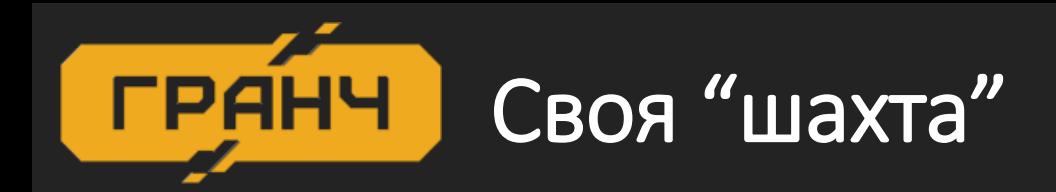

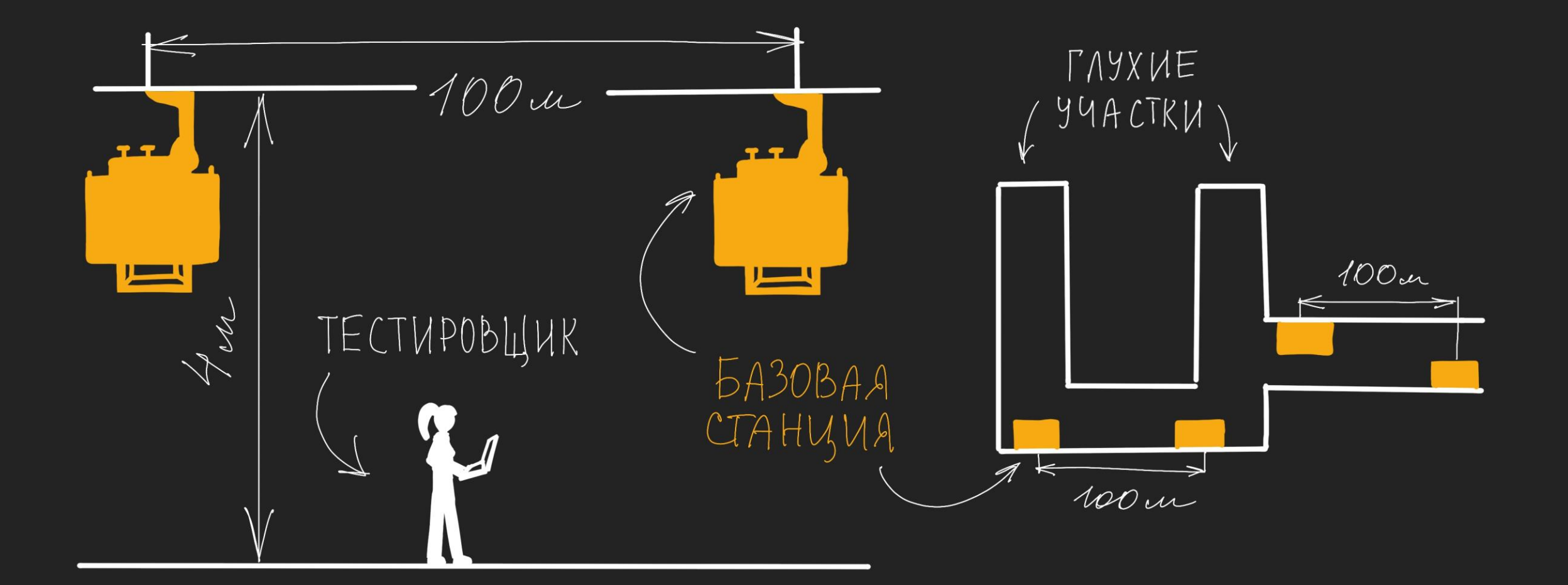

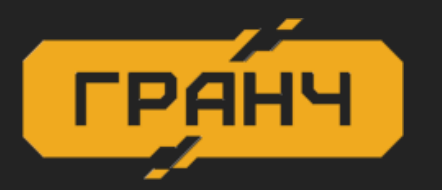

## А что если домашней шахты недостаточно?

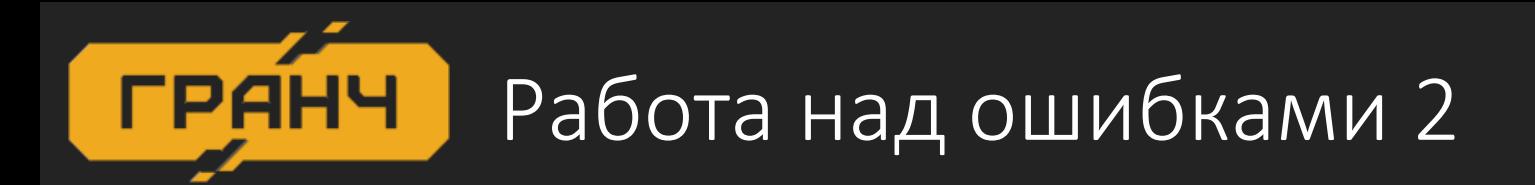

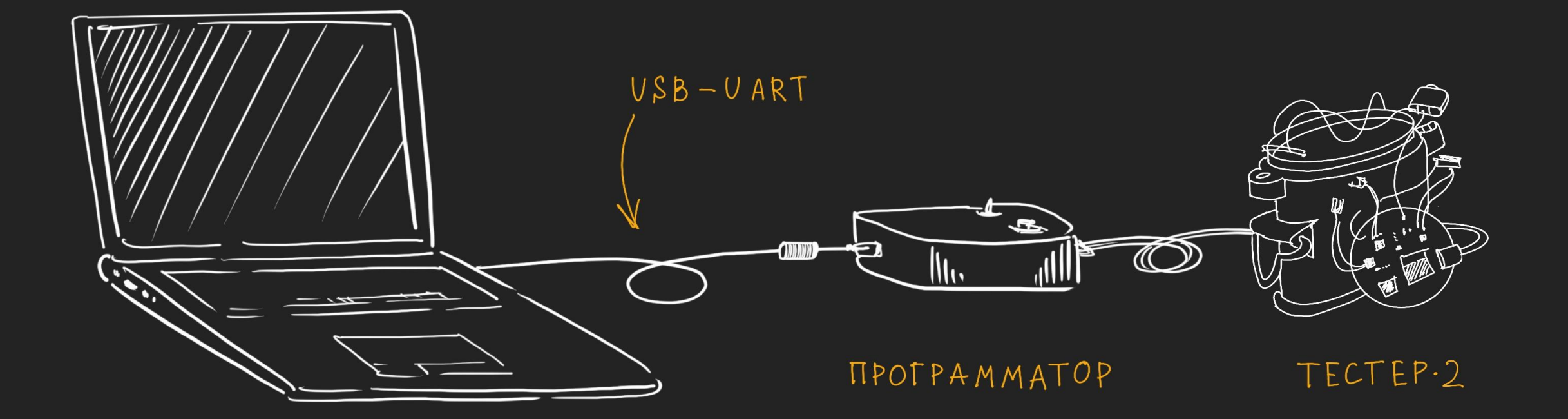

## Будь проклят тот день, когда я сел за баранку этого пылесоса

Уровень 3:

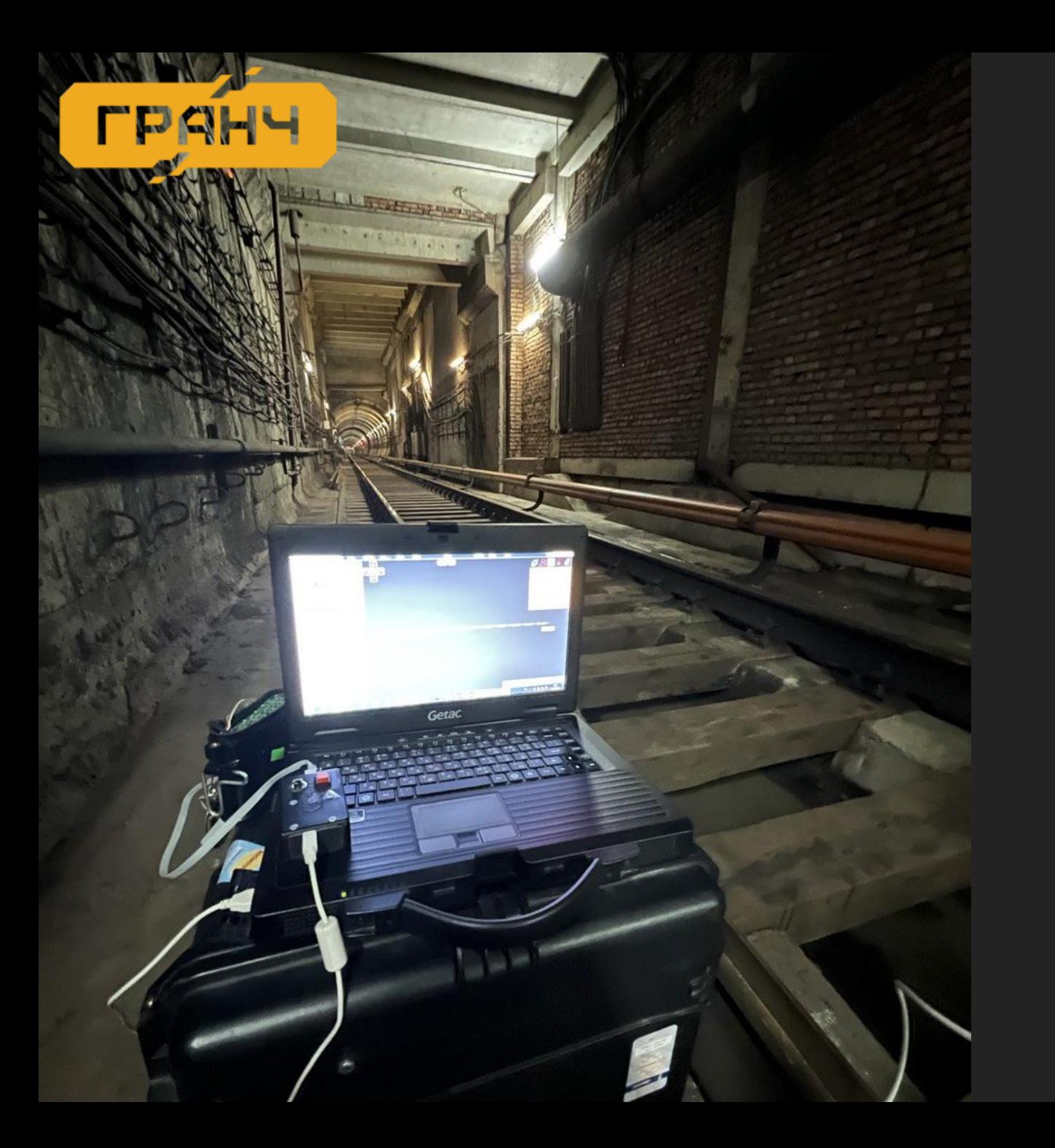

## Metro 2033

- Больше проводов богу проводов
- Просадки по питанию

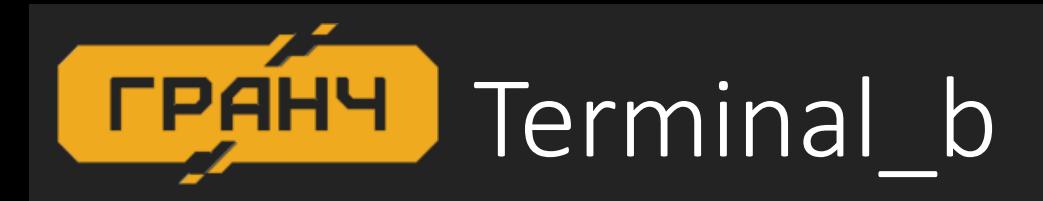

- Уже удобнее
- Можно:
	- Сделать фильтрацию
	- Сохранить лог

А еще БС периодически пропадают

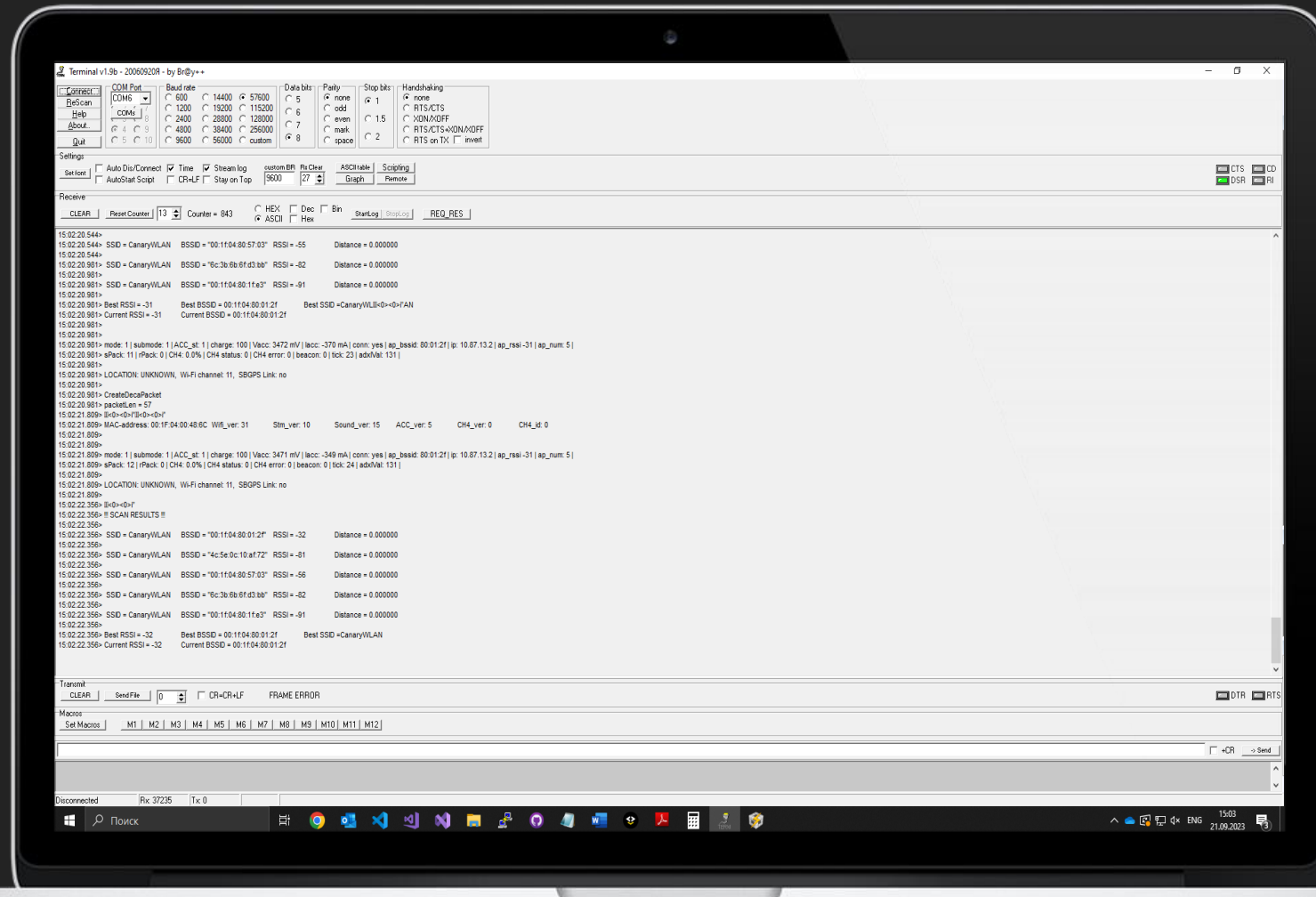

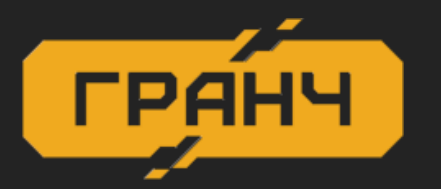

## А вы уверены, что проблема в коде?

## О том, что расположение приборов тоже влияет

- Экранирование
- $\bullet$  Помехи
- Переотражения от стен
- Место, где физика делает вам больно

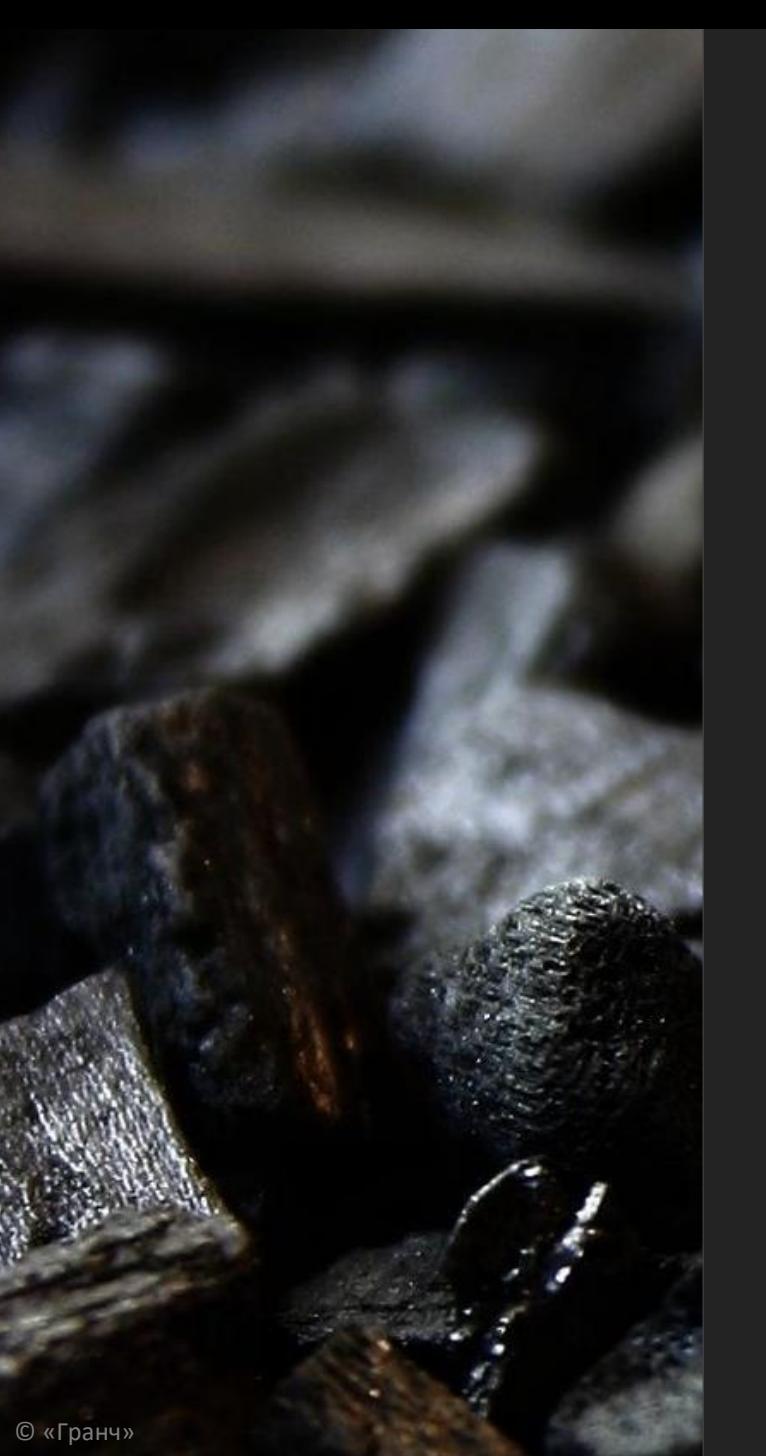

## Уровень 4:

И на сладкое

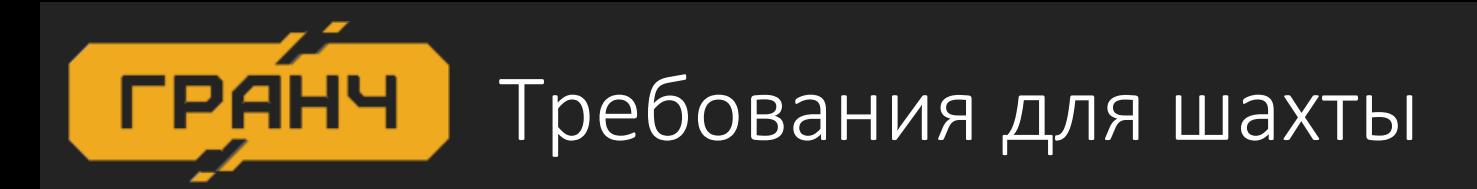

- Взрывозащищенность
- Искрозащищенность
- Сертифицированное устройство

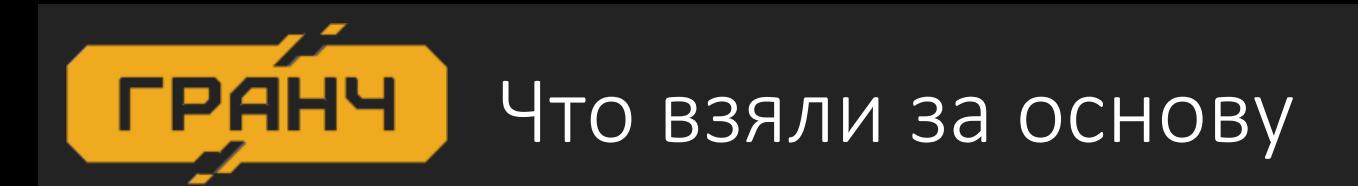

#### Метка активная

предназначена для контроля внутришахтного транспорта

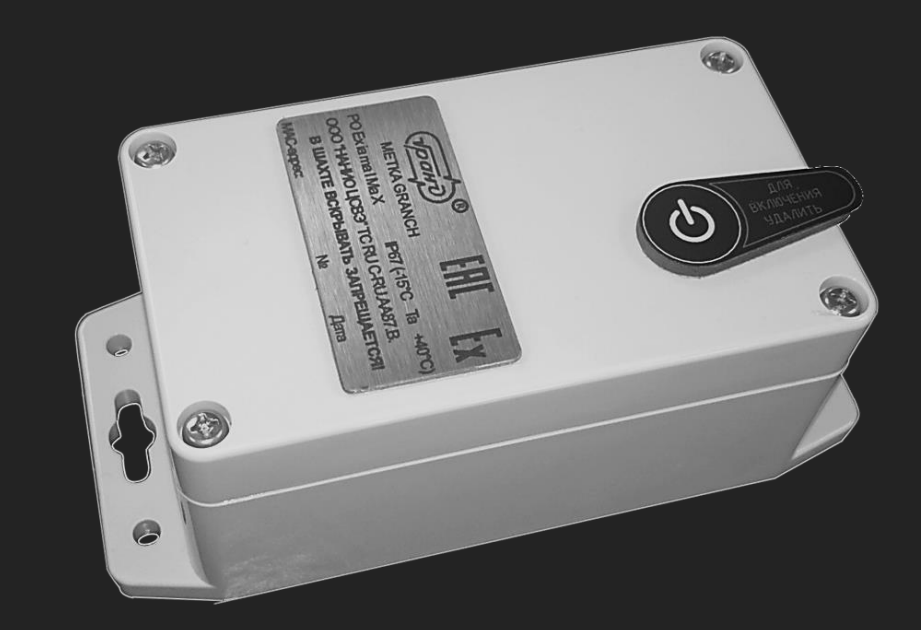

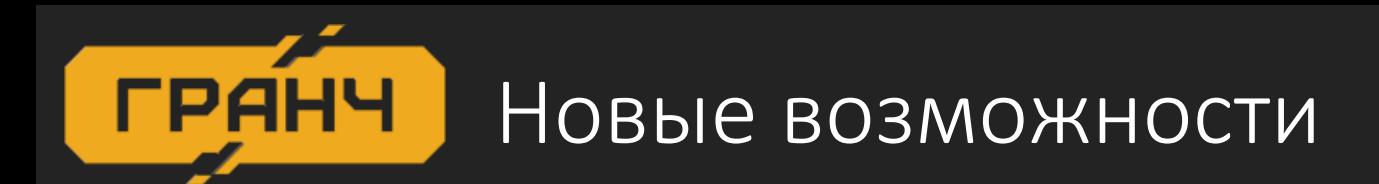

- подключение к нему по Wi-Fi
- изменение настроек БС
- вывод данных в Web интерфейс

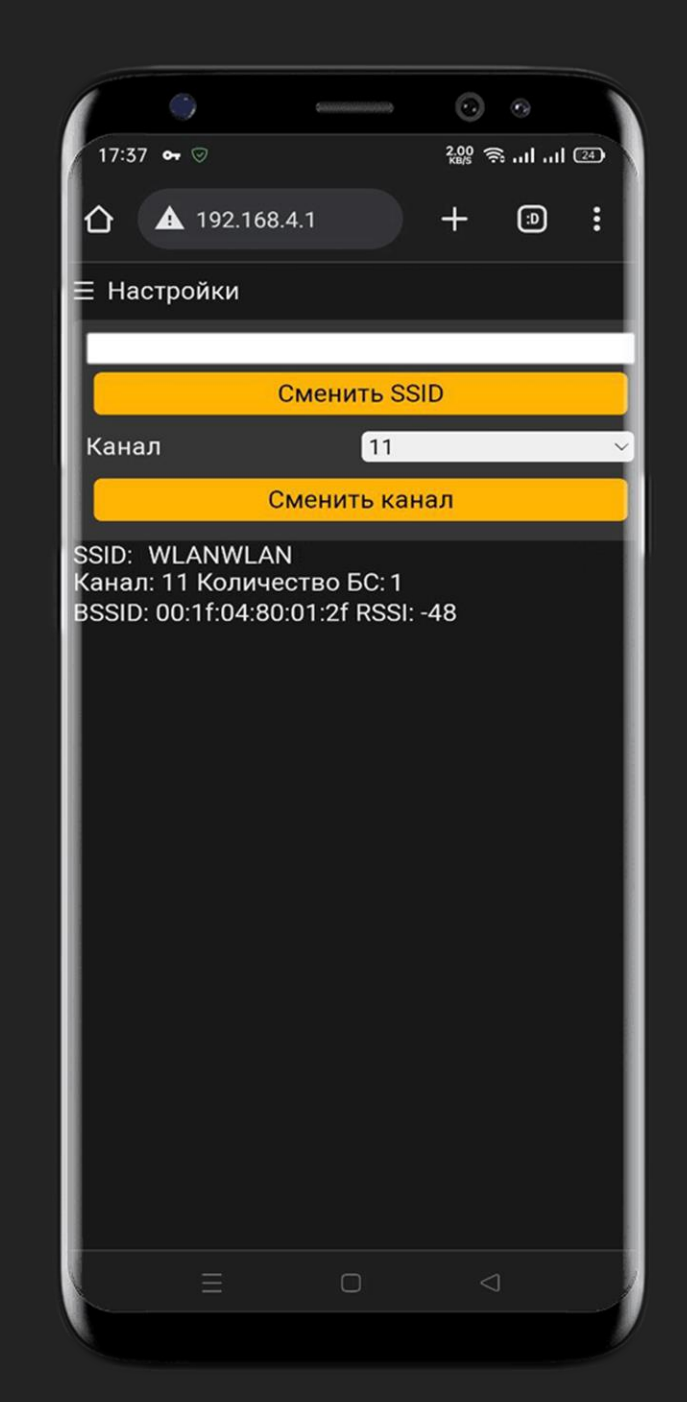

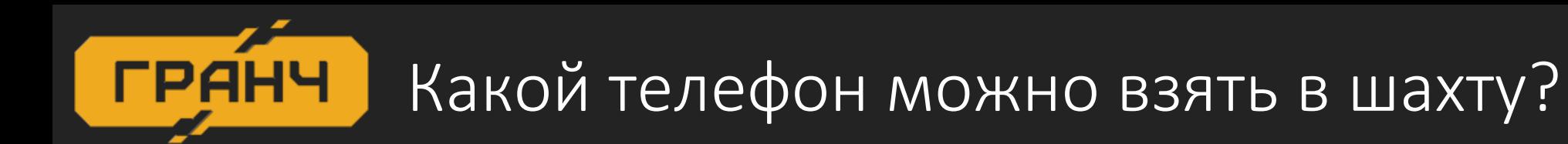

- Маркировка взрывозащиты РОЕх іа ma I MaX  $\bullet$
- Контакты зарядки защищены от короткого замыкания  $\bullet$

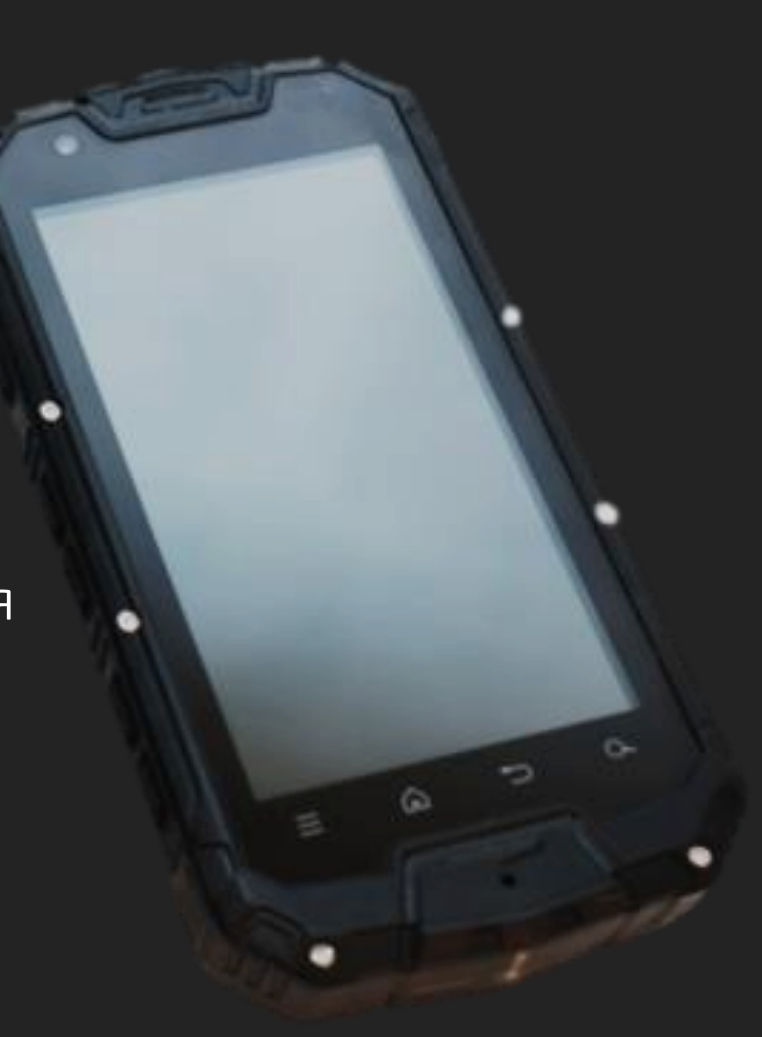

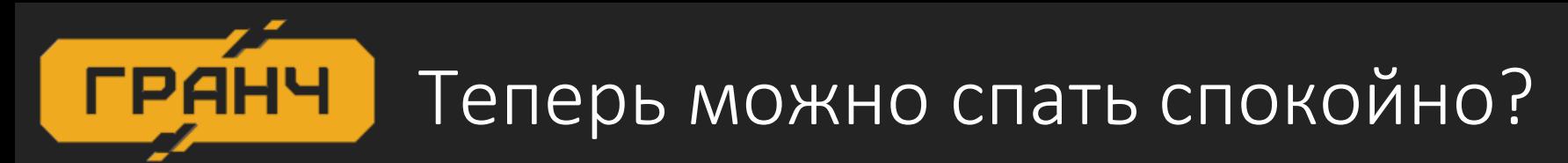

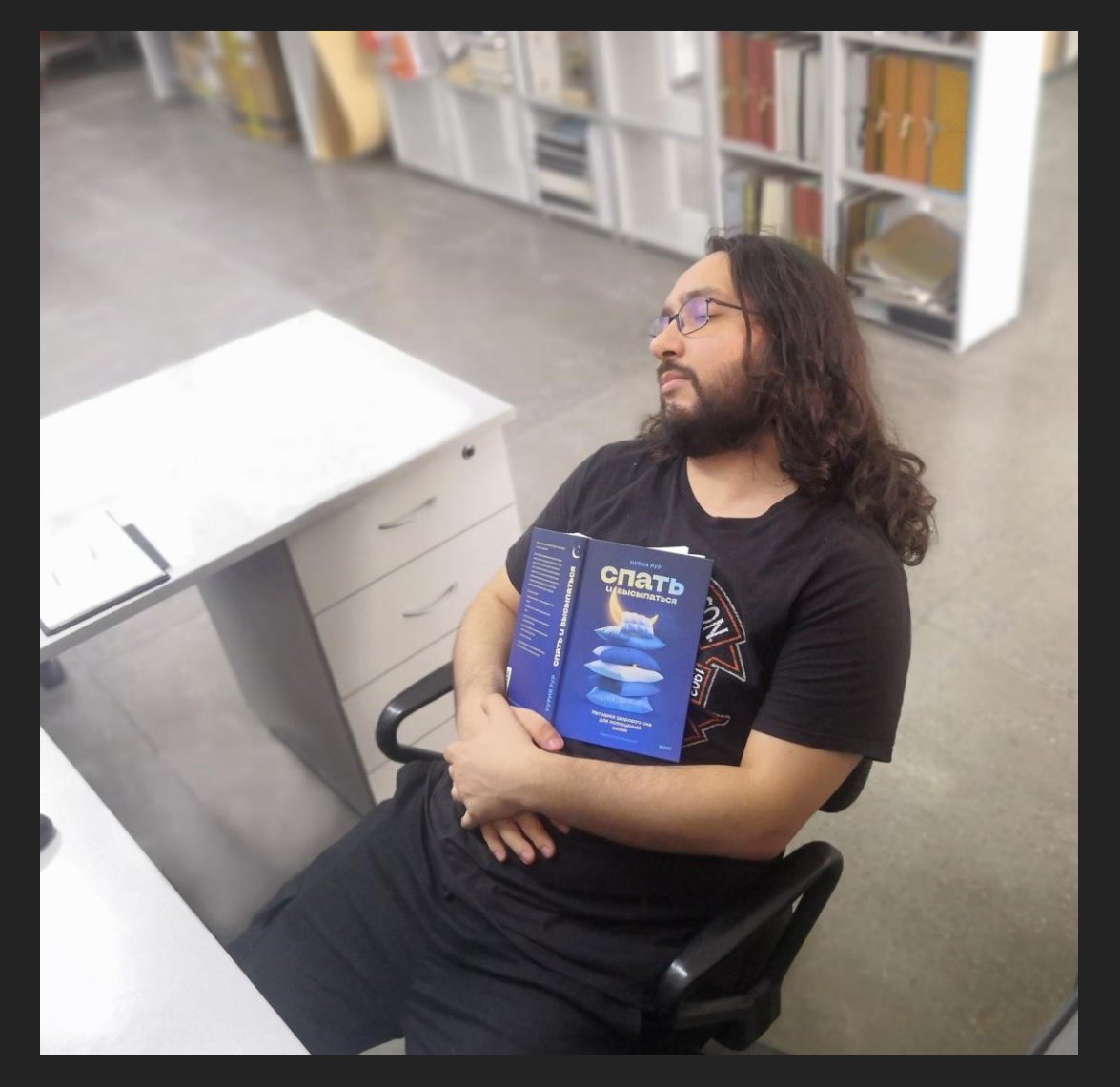

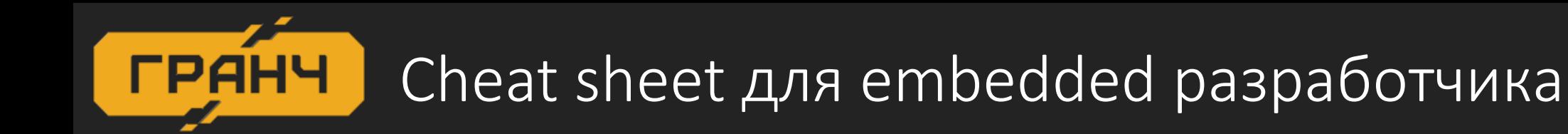

#### 1. ЧТО ОТ ВАС ХОЧЕТ ТЕСТИРОВЩИК

- 2. аппетиты растут на ходу
- 3. нормально делай нормально будет
- 4. все что вы покажете отделу продаж будет продано

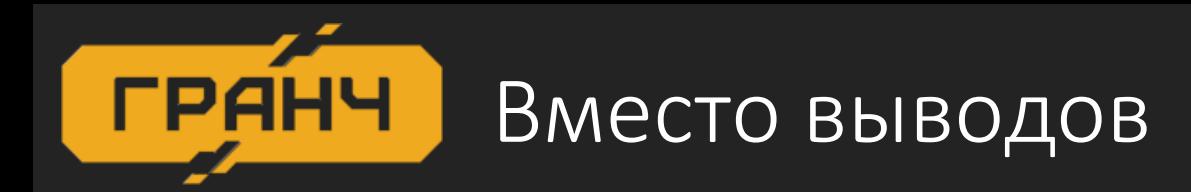

- Спрос на безопасность будет только расти
- Тестирование железа требует специальных знаний
- Лабораторного тестового стенда недостаточно
- Научитесь раскладывать ошибки по полочкам

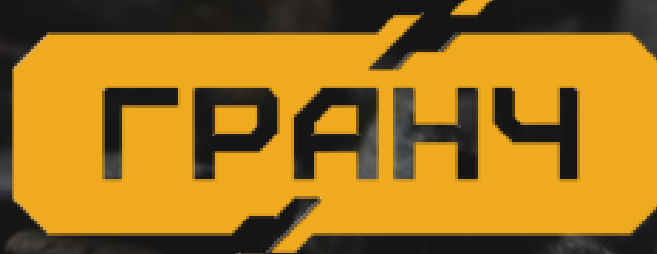

## Благодарим за внимание!